#### **ЧАСТНОЕ УЧРЕЖДЕНИЕ**  Должность: Ректор<br>Дата подписания **ОБРАЗОВА**ТЕЛЬНАЯ ОРГАНИЗАЦИЯ ВЫСШЕГО ОБРАЗОВАНИЯ **ИНСТИТУТ ЭКОНОМИКИ И КУЛЬТУРЫ** Документ подписан простой электронной подписью Информация о владельце: ФИО: Серяков Владимир Дмитриевич Дата подписания: 29.08.2022 11:56:01 Уникальный программный ключ: a8a5e969b08c5e57b011bba6b38ed24f6da2f41a

Кафедра рекламы и связей с общественностью

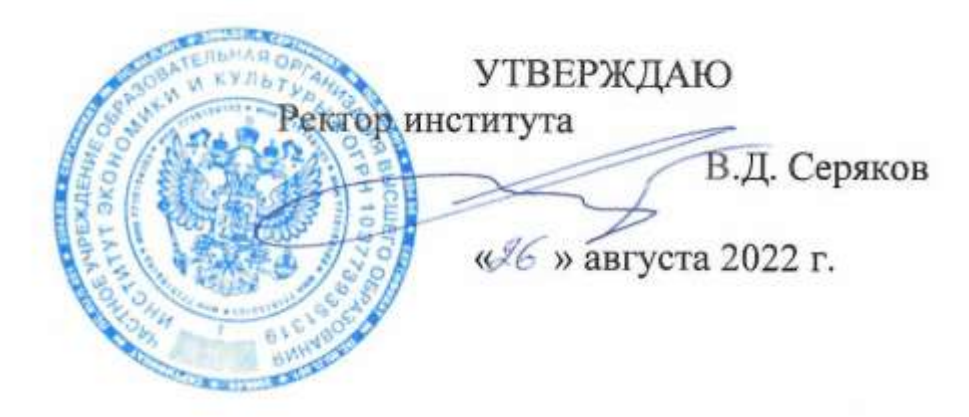

**Рабочая программа учебной дисциплины (модуля)**

# РЕКЛАМА И СВЯЗИ С ОБЩЕСТВЕННОСТЬЮ **В СИСТЕМЕ ИНТЕРНЕТ-КОММУНИКАЦИЙ В ГОСУДАРСТВЕННОМ И МУНИЦИПАЛЬНОМ УПРАВЛЕНИИ**

(наименование учебной дисциплины (модуля))

**42.03.01 Реклама и связи с общественностью**

(код и направление подготовки/специальности)

направленность (профиль): реклама и связи с общественностью в системе государственного и муниципального управления

Квалификация (степень) выпускника – бакалавр

Формы обучения: очная, очно-заочная, заочная

Рабочая программа учебной дисциплины (модуля) рассмотрена и утверждена на заседании кафедры «26» августа 2022 г., протокол № 1

Заведующий кафедрой рекламы и связей с общественностью

**\_\_\_\_\_\_\_\_\_\_\_\_\_\_/**И.В.Шаркова/ (подпись, учѐная степень, учѐное звание, ФИО

**Москва 2022**

#### **1. НАИМЕНОВАНИЕ И ЦЕЛЬ ОСВОЕНИЯ ДИСЦИПЛИНЫ (МОДУЛЯ).**

Учебная дисциплина «Реклама и связи с общественностью в системе интернет-коммуникаций в государственном и муниципальном управлении» изучается обучающимися, осваивающими образовательную программу «Реклама и связи с общественностью в системе государственного и муниципального управления» в соответствии с Федеральным государственным образовательным стандартом высшего образования – бакалавриат по направлению подготовки 42.03.01 Реклама и связи с общественностью, утвержденным приказом Министерства образования и науки РФ от 08.06.2017 г. № 512 (ФГОС ВО 3++).

«Реклама и связи с общественностью в системе интернет-коммуникаций в государственном и муниципальном управлении» является одной из профессиональных дисциплин, которая готовит выпускника к авторской, организаторской и проектной деятельности в сфере рекламы и связей с общественностью и позволяет усвоить основы работы в интернете для заказчиков на рынке профессиональной деятельности. Данная дисциплина является теоретической с элементами прикладных знаний и направлена на усвоение профессиональных умений и навыков, позволяющих полноценно выполнять обязанности специалиста в сфере рекламы и связей с общественностью.

**Цели освоения дисциплины:** повысить уровень необходимых знаний о характере общественных отношений в профессиональной среде; укрепить знания теоретических представлений о деятельности в профессиональной деятельности, а также практических навыков; вооружить методологией решения практических задач в области работы с технологиями рекламы и связей с общественностью в Интернете.

#### **Задачи дисциплины:**

**-** формирование способностей к самостоятельному анализу и поиску информации, необходимой для решения профессиональных задач, должен ориентироваться в различных видах инновационных технологий рекламы и коммуникаций в интернет-среде, видеть общие структурные закономерности деятельности инновационных технологий в сфере рекламы и связей с общественностью. Овладение методами работы в с инновационными технологиями в сфере рекламы и связей с общественностью позволит студентам расширить возможности профессиональной деятельности, научит планировать и осуществлять интернет-коммуникации, повысит общую эрудицию и профессиональную квалификацию.

- также освоение данной дисциплины позволит привить практические навыки работы с инновационными технологиями в Интернете;

- научит распознавать и использовать на практике различные виды коммуникации в Интернете.

Теоретическое содержание курса предполагает изучение специфики и актуальных проблем технологий в интернете, а также классификации технологий и приемов, стадий процесса работы в рекламе и связях с общественностью а интернете, методов работы, оценки эффективности результатов.

Практическое содержание курса предполагает приобретение навыков работы в области рекламы и связей с общественностью в интернете, а именно в государственном и муниципальном управлении.

Изучение учебной дисциплины направлено на подготовку обучающихся к осуществлению деятельности по продвижению и распространению продукции средств массовой информации и осуществлению управления информационными ресурсами в соответствии с профессиональными стандартами:

«Специалист по продвижению и распространению продукции средств массовой информации», утвержден приказом Министерства труда и социальной защиты Российской Федерации от 4 августа 2014 г. № 535н и выполнению обобщенной трудовой функции организация продвижения продукции СМИ (код В);

«Специалист по информационным ресурсам», утвержден приказом Министерством труда и социальной защиты Российской Федерации от 8 сентября 2014 г. № 629н и выполнению обобщенных трудовых функций - создание и редактирование информационных ресурсов и управление (менеджмент) информационными ресурсами (коды В, С).

#### **2. ПЛАНИРУЕМЫЕ РЕЗУЛЬТАТЫ ОБУЧЕНИЯ ПО ДИСЦИПЛИНЕ (МОДУЛЮ), СООТНЕСЕННЫЕ С ПЛАНИРУЕМЫМИ РЕЗУЛЬТАМИ ОСВОЕНИЯ ОБРАЗОВАТЕЛЬНОЙ ПРОГРАММЫ.**

В результате освоения дисциплины (модуля) обучающийся должен овладеть следующими компетенциями:

**ПК-1 -** способен участвовать в осуществлении проектной деятельности в сфере рекламы и связей с общественностью в соответствии с поставленными проблемами, целями и задачами

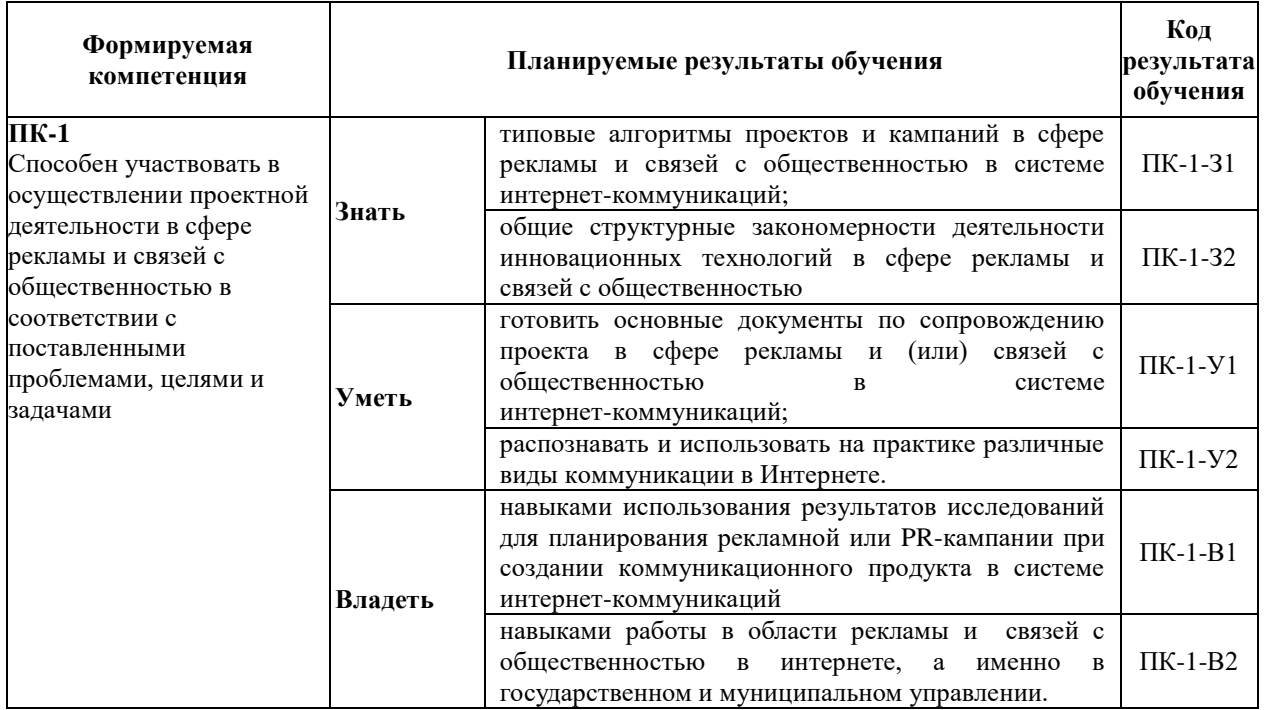

#### **З. МЕСТО ДИСЦИПЛИНЫ (МОДУЛЯ) В СТРУКТУРЕ ОБРАЗОВАТЕЛЬНОЙ ПРОГРАММЫ.**

Б1.В.ДЭ.03.02 Реклама и связи с общественностью в системе интернет-коммуникаций является элективной дисциплиной части, формируемой участниками образовательных отношений Блока 1 учебного плана и изучается студентами четвертого курса в седьмом семестре очной формы обучения (полный срок обучения).

#### **3.1. Требования к предварительной подготовке обучающегося:**

Профессиональные компетенции, формируемые в результате изучения дисциплины «Реклама и связи с общественностью в системе интернет-коммуникаций в государственном и муниципальном управлении» базируются на основе изучения следующих дисциплин: «Введение в современную коммуникацию», Информационные технологии в рекламной деятельности», «Телекоммуникационные и компьютерные технологии в рекламе и связях с общественностью».

**3.2. Дисциплины (модули) и практики, для которых освоение данной дисциплины (модуля) необходимо как предшествующее:**

Результаты освоения дисциплины «Реклама и связи с общественностью в системе интернет-коммуникаций в государственном и муниципальном управлении» являются базой для освоения следующих дисциплин: «Преддипломная практика», «Подготовка к сдаче и сдача государственного экзамена», «Подготовка к защите и защита выпускной квалификационной работы».

Развитие у обучающихся навыков работы в сфере телекоммуникационных и компьютерных технологий обеспечивается чтением лекций, проведением семинарских занятий, содержание которых разработано на основе результатов практической деятельности, осуществляемой студентами в Институте, в том числе с учетом региональных особенностей профессиональной деятельности выпускников и потребностей работодателей.

#### **4. ОБЪЕМ ДИСЦИПЛИНЫ (МОДУЛЯ) В ЗАЧЕТНЫХ ЕДИНИЦАХ С УКАЗАНИЕМ КОЛИЧЕСТВА АКАДЕМИЧЕСКИХ ЧАСОВ, ВЫДЕЛЕННЫХ НА КОНТАКТНУЮ РАБОТУ ОБУЧАЮЩИХСЯ С ПРЕПОДАВАТЕЛЕМ (ПО ВИДАМ УЧЕБНЫХ ЗАНЯТИЙ) И НА САМОСТОЯТЕЛЬНУЮ РАБОТУ ОБУЧАЮЩИХСЯ.**

Дисциплина предполагает изучение 16 тем.

Общая трудоемкость дисциплины составляет 2 зачѐтных единицы (72 часа).

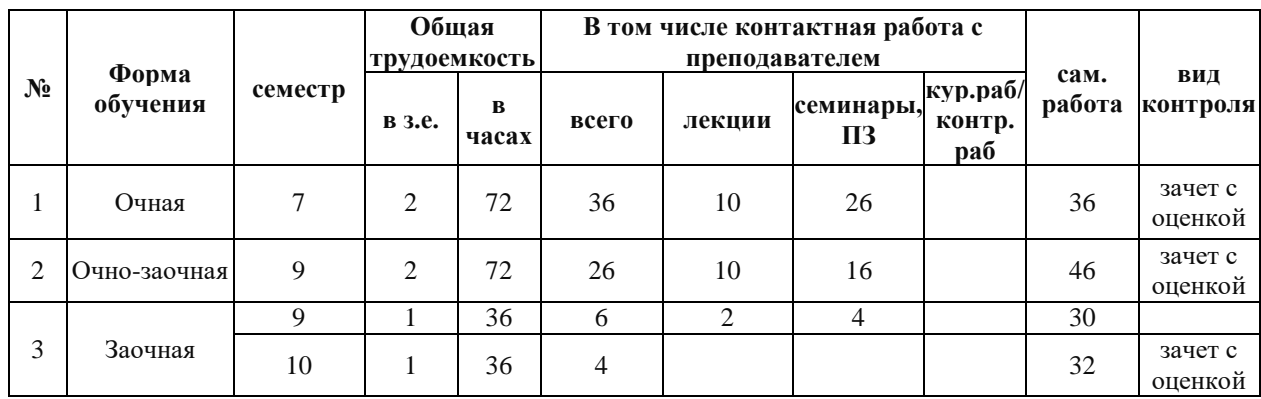

#### **Очная форма обучения**

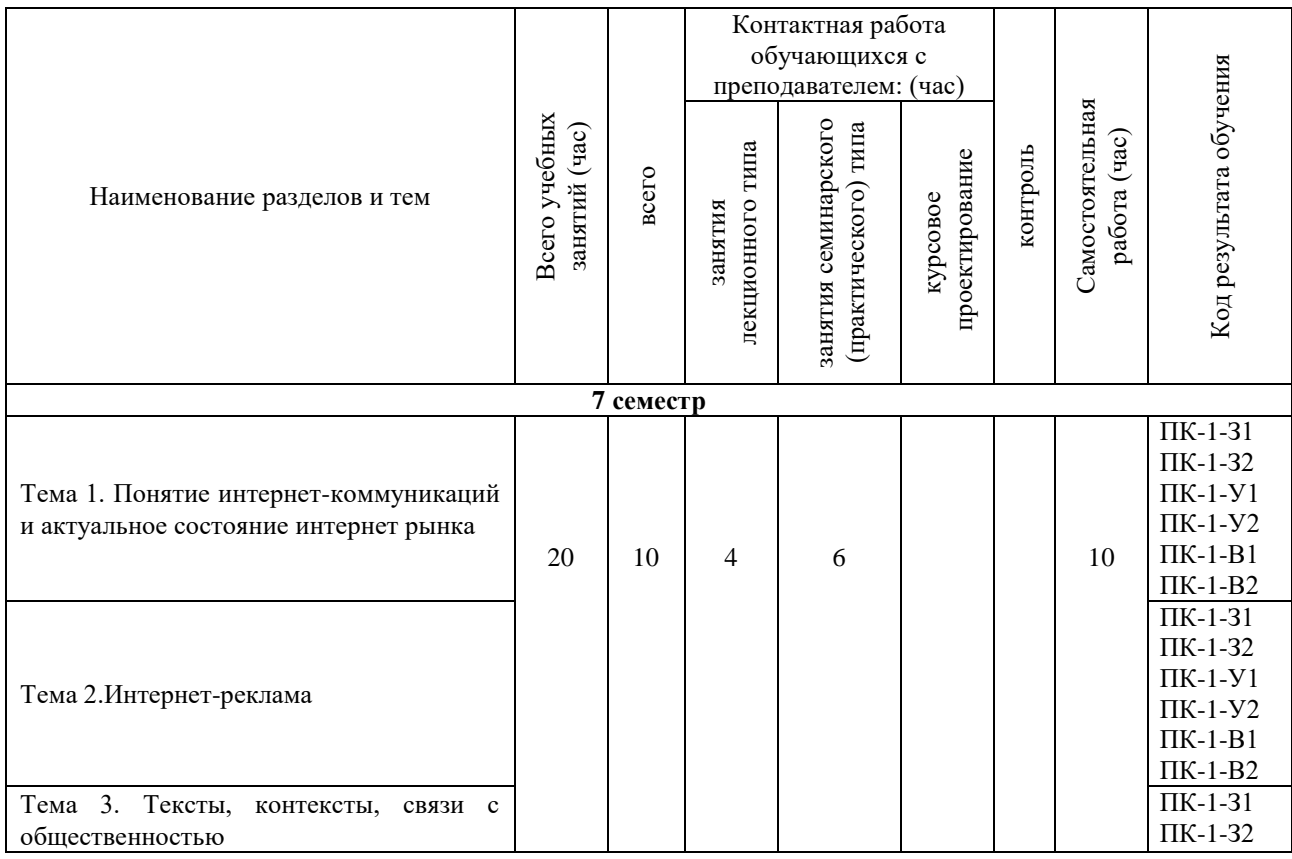

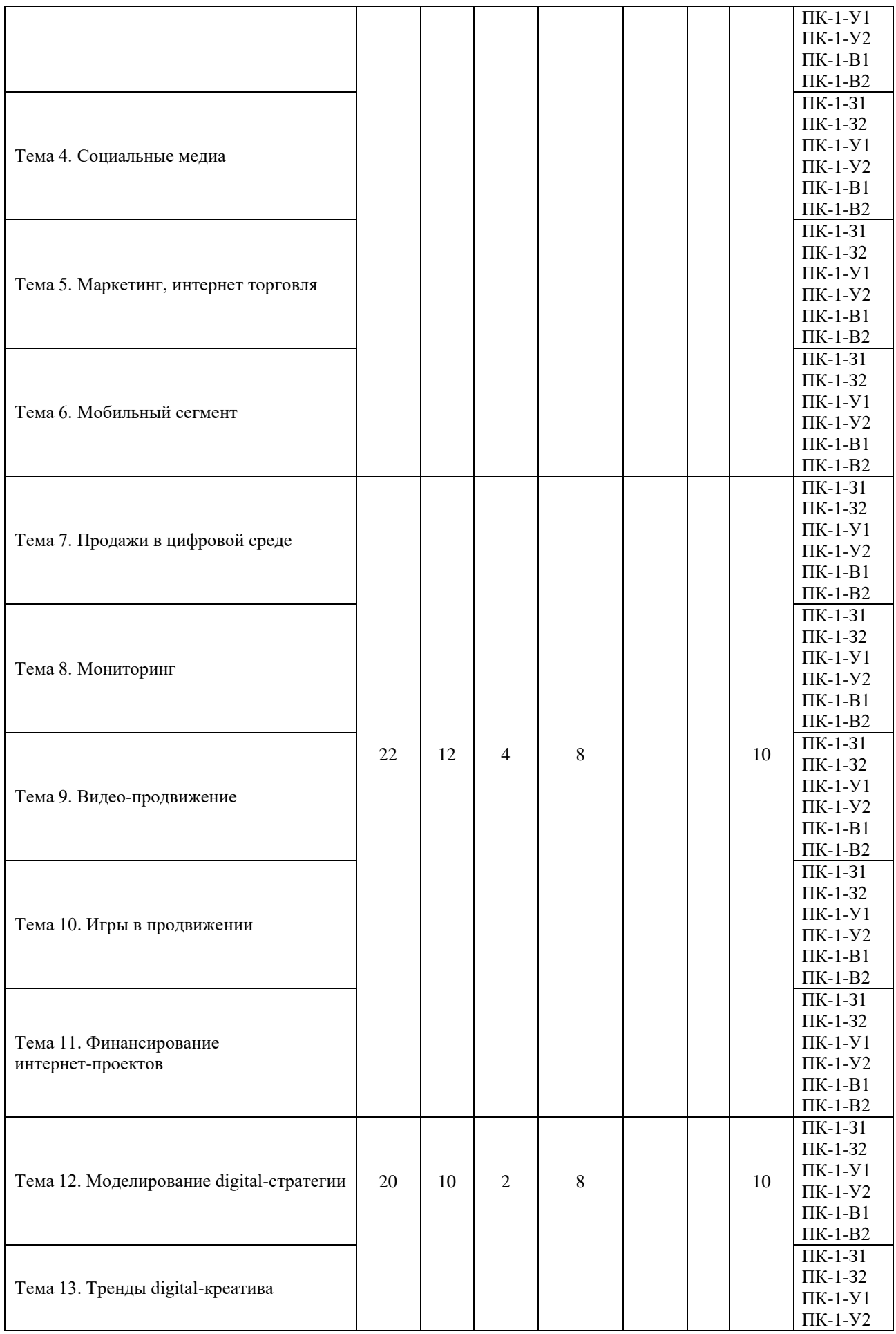

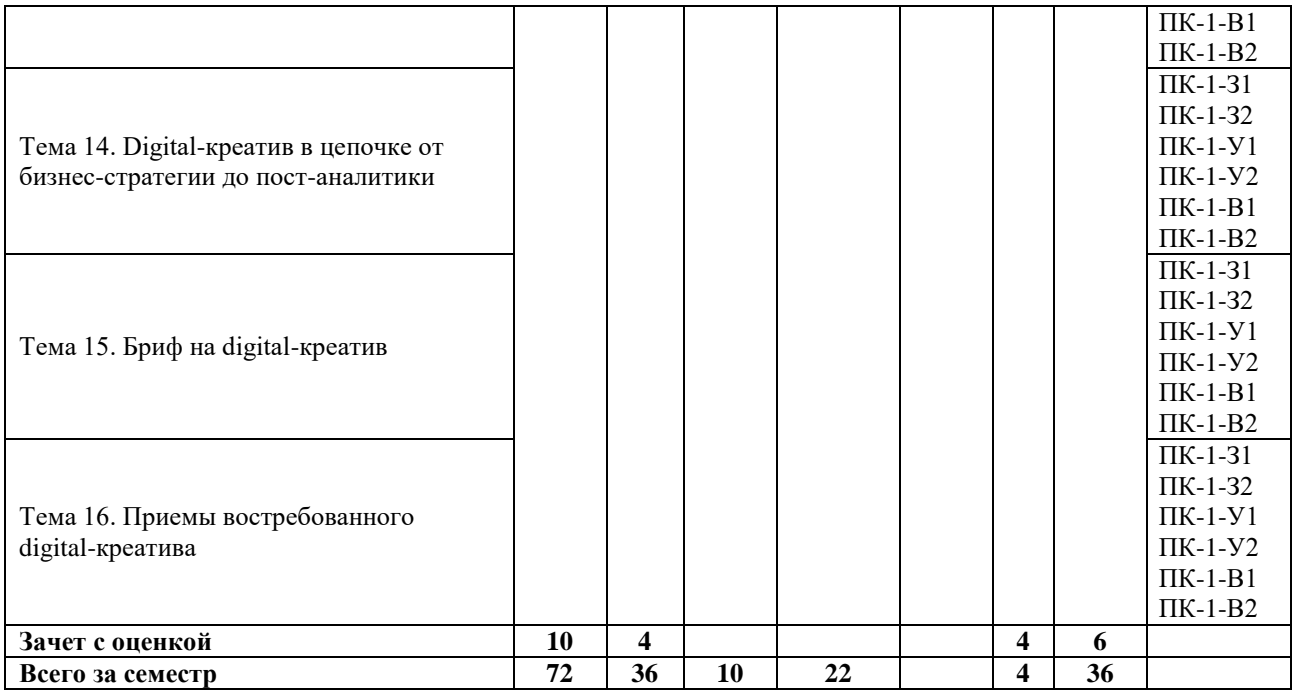

## **Очно-заочная форма обучения**

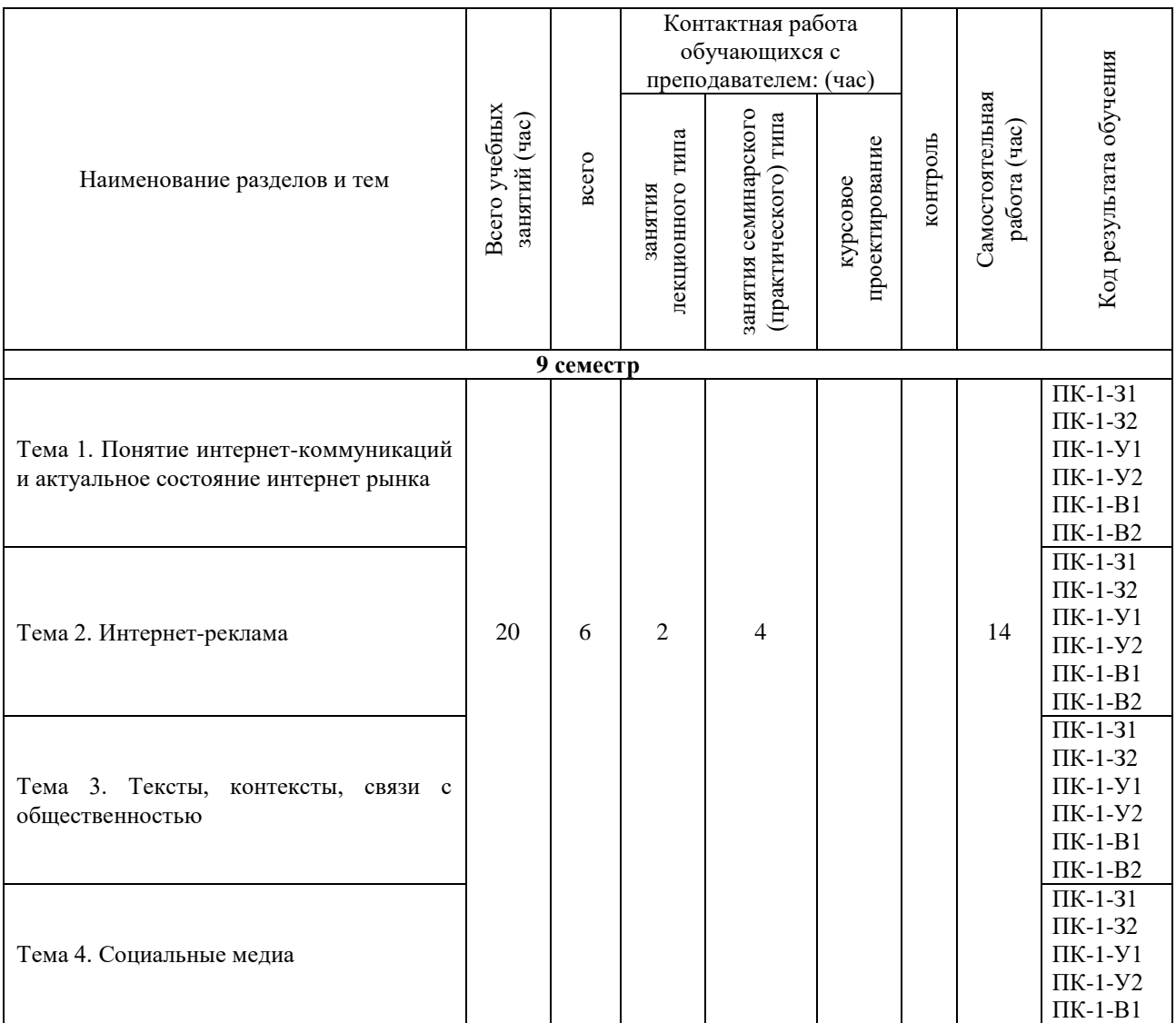

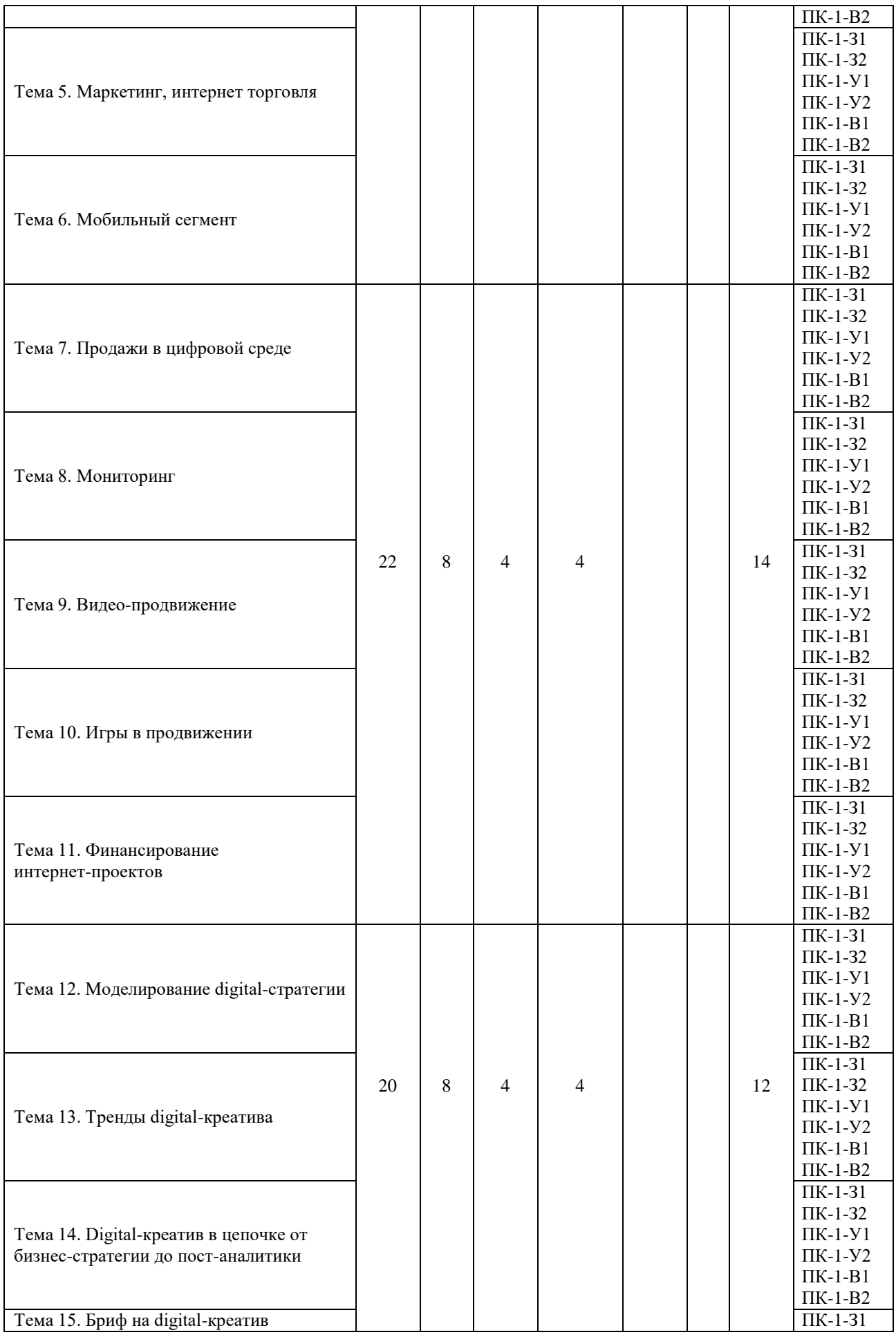

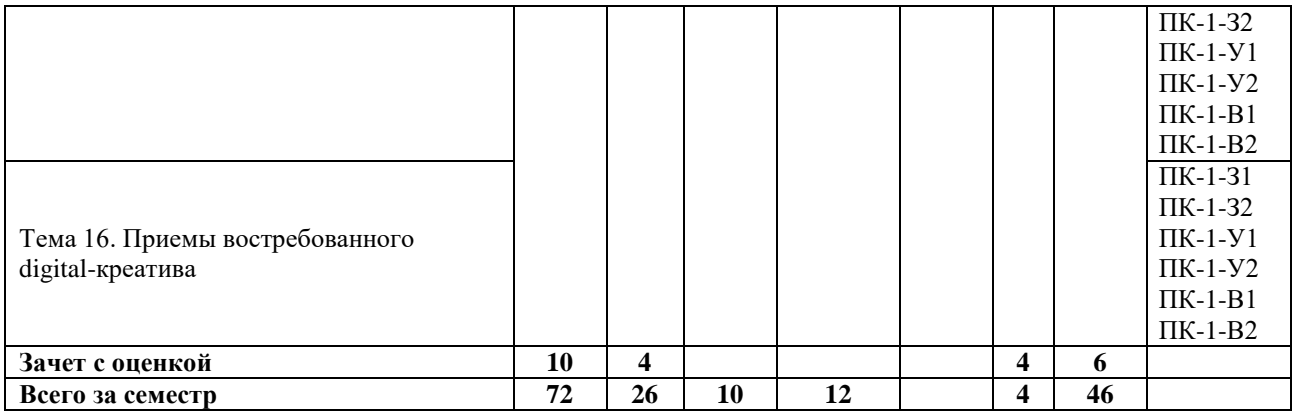

## **Заочная форма обучения**

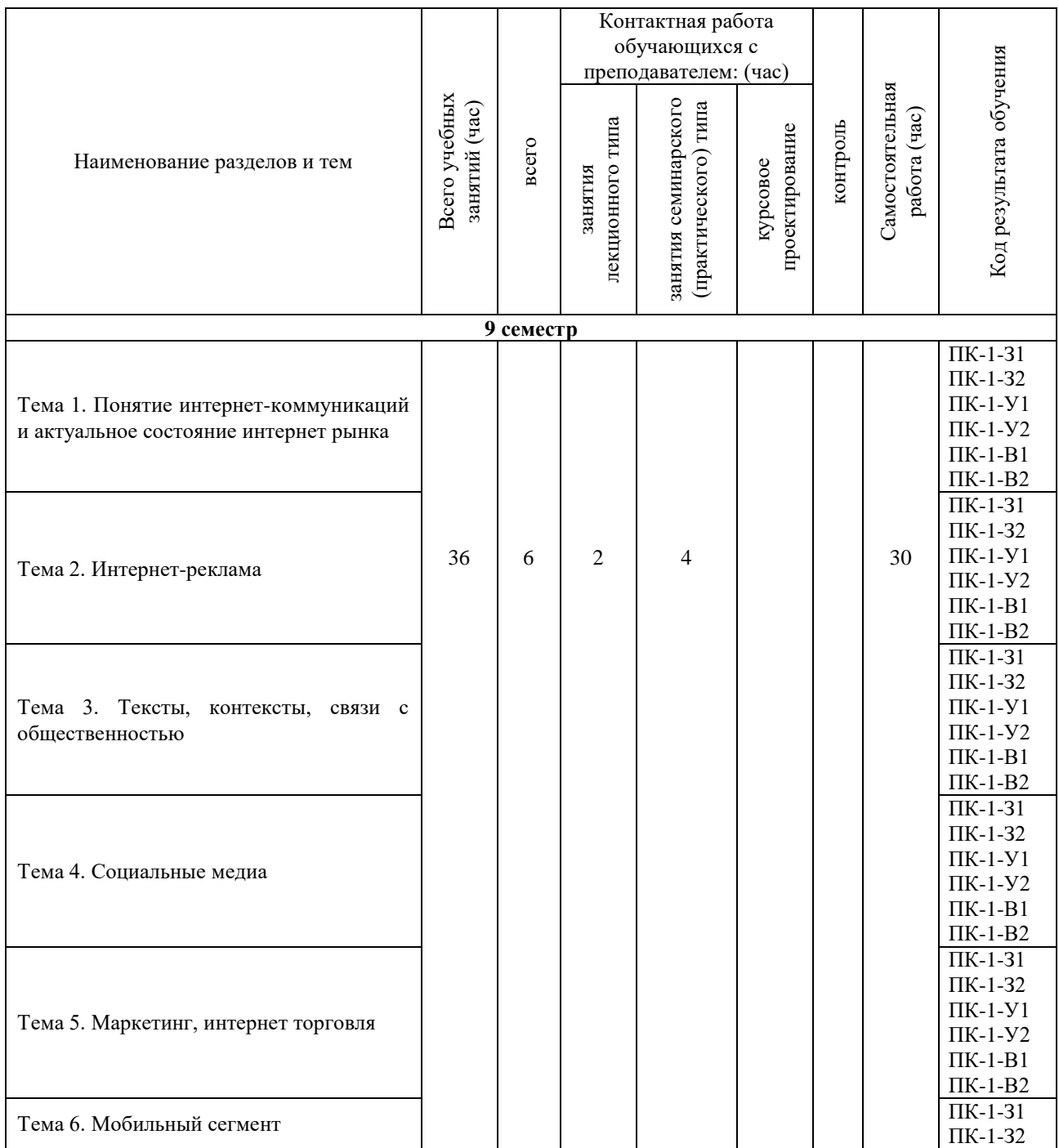

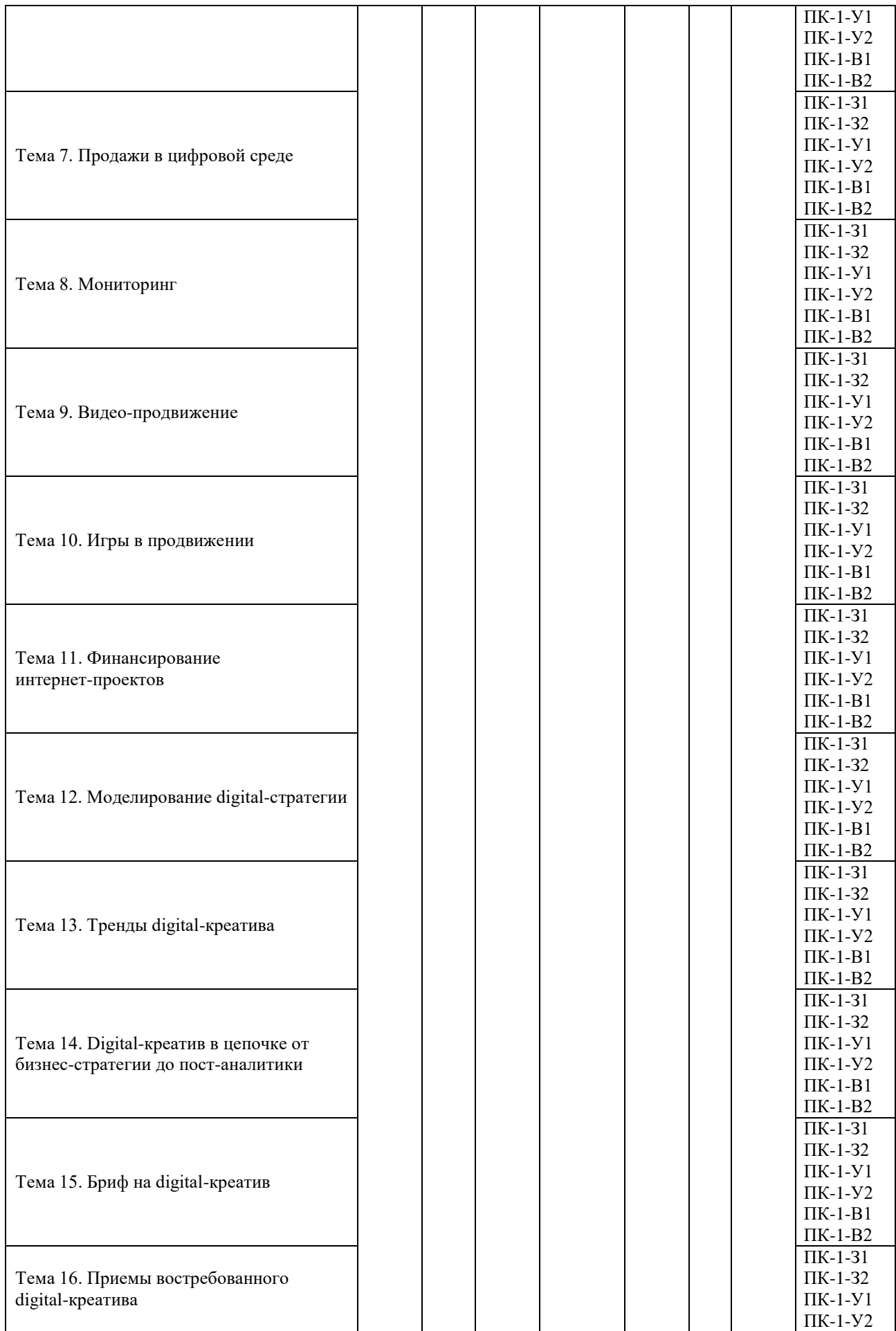

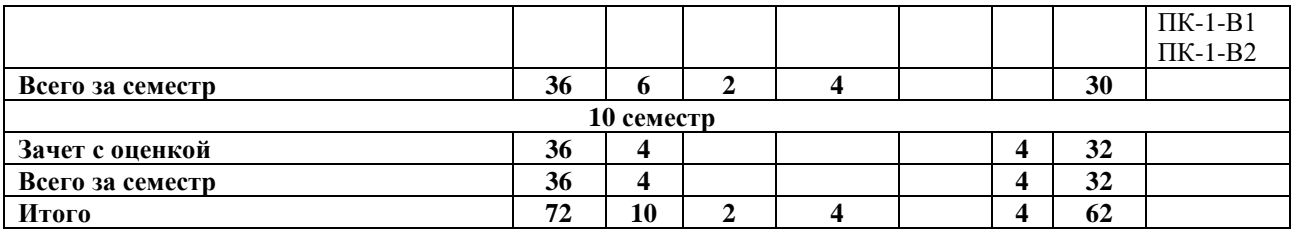

#### **5. СОДЕРЖАНИЕ ДИСЦИПЛИНЫ (МОДУЛЯ), СТРУКТУРИРОВАННОЕ ПО ТЕМАМ (РАЗДЕЛАМ).**

#### **Тема 1. Понятие интернет-коммуникаций и актуальное состояние интернет рынка**

Понятие интернет-коммуникаций. Карта глобального интернета. Локальная карта Рунета. Тренды в динамике по 2015, 2016 и 2017 году. Построение прогноза по динамике.

#### **Тема 2. Интернет-реклама**

Определение интернет-рекламы и его отличия от традиционной рекламы. Участники рекламного рынка (производители / saleinhouse / системы открутки/агентства). Особенности государственного регулирования интернет рекламы. Реклама(форматы, особенности, ошибки). Таргетинг. Медийная (баннерная) реклама. Контексная реклама(форматы, особенности, ошибки). Поисковая реклама. Геоконтекстная реклама. Вирусная реклама. Продакт-плейсмент.Применения BigData и технологий машинного обучения в работе. Принципы работы RTB.Видеореклама (preroll, mid-roll, pauseroll, postroll / особенности носителей/ смотрение /мультиэкранность / платформы). Определение KPI и интерпретация результатов.

#### **Тема 3. Тексты, контексты, связи с общественностью**

Особенности функционирования интернет СМИ. Нативная реклама / лонгриды / спецпроекты. Специальные метрики и инструменты контент-анализа.

#### **Тема 4. Социальные медиа**

Что такое SMM. История возникновения SMM. Особенности и отличия платформ (VK, OK, FB, Instagram, Snapchat, WeChat и т.д.). Особенности видео сегмента в социальных медиа (YouTube). Нативные механизмыплатформ и сторонние решения по продвижению. «Блогеры» и «селебритис». Принципы работы «отзовиков». Определение KPI и интерпретация результатов. Стратегии продвижения через социальные сети. Организация рекламных кампаний через социальные медиа. Цели и тактики SMM. Маркетинговые технологии и инструменты при продвижении через социальные медиа. Этические вопросы при использовании инструментов SMM.

#### **Тема 5. Маркетинг, интернет торговля**

Структура участников рынка (магазины, агрегаторы, бренды). Аналитика воронки продаж. Технологии оптимизации контента. Принципы работы calltracking. Механизмы систем оплаты . CRM платформы. Маркетинговые метрики и KPI.

#### **Тема 6. Мобильный сегмент**

Структура участников рынка (операторы, «сторы», производители приложений).

Механизмы формирования мобильной аудитории. Аналитика мобильной воронки продаж. Создание и продвижение мобильных решений. Принципы монетизации приложений.Технологии отслеживания мобильных устройств в off-line. Основы функционирования мессенджеровTelegram, WhatsApp, Viber. Использование каналов / ботов в продвижении. Особенности медийной и контекстной рекламы в мобильном сегменте. Особенности социальных медиа в мобильной среде. Видео в мобильном сегменте. Определение KPI и интерпретация результатов.

#### **Тема 7. Продажи в цифровой среде**

Рынок продавцов. Лица, принимающие решения на стороне клиента и агентства. Анализ и возможности для развития. Создание презентаций по продаже интернет услуг.

Практикапродаж и примеры коммерческих предложений. Поиск ЛПР. Подготовка ко встрече склиентом. Психология продаж. Психотипы личности клиента.

#### **Тема 8. Мониторинг**

Мониторинг интернета (поисковые инструменты). Профессиональные запросы (язык, операторы). Мониторинг СМИ, мониторинг эфира, мониторинг соцсетей (BrandAnalytics,YouScan, SocialBackers, IQBuzz, Крибрум, Babkee, Wobot).

#### **Тема 9. Видео-продвижение**

Производство / посев. Типы видеоконтента (новостное, вирусное, «ми-ми», ошибки). Создание и продвижение видеоканалов (YouTube, Instagram). Продажа / покупка видеоконтента. ТВ и интернет (особенности и отличия). 3D / VR и AR, технологии видеотрансляций и профессиональный стримминг.

#### **Тема 10. Игры в продвижении**

Игры, в роли особенного инструмента коммуникации. Геймификация коммуникаций. Реклама в играх. PR в играх. Продакт-плейсмент в играх. Киберспорт.

## **Тема 11. Финансирование интернет проектов**

Финансирование проектов посредством crowd-коммуникаций. Электронные деньги, криптовалюты, блокчейн, ICO. Darkweb и принципы его работы. Правила безопасностиработы в сети. Государственное регулирование трансакций.

#### **Тема 12. Моделирование digital-стратегии**

Виолентная, патиентная, коммутантная, эксплерентная стратегии. Классические AIDA или Brandfunnel, Модель 7S (7 шагов), карта стратегических векторов, аналитика экосистем, Honeycomb, категорийное моделирование, модель CBE(create-build-expan), модель LOOP, модель SoLoMo, модель микро-моментов, модель Hero Hub Hygiene, модель DirectPool.

#### **Тема 13. Тренды digital-креатива**

Роботизация и автоматизация генерации идей и производства digital-контента, пользователи, как контент-создатели и конкуренты креативным агентствам, принципиальные отличия ATL/BTL креатива от digital-креатива, эволюция форматов востребованного digital-креатива: от push к pull, изменение роли креативных агентств от контент-создателей в контент-координаторов.

### **Тема 14. Digital-креатив в цепочке от бизнес-стратегии до пост-аналитики**

Роль digital-креатива в бизнес-стратегии, роль digital-креатива в маркетинг-стратегии, роль digital-креатива в общей медиа стратегии, роль digital-креатива в digital-стратегии, влияние digital-креатива на стоимость медийного контакта, взаимосвязь между качеством digital-креатива и медийными инвестициями в продвижение, влияние digital-креатива на производственные бюджеты.

#### **Тема 15. Бриф на digital-креатив**

Виды брифов и их роль: клиентсткий, стратегический, креативный, производственный, аналитический, отличия классического креативного брифа от креативного digital-брифа. Влияние креативного digital-брифа на финальный креативный продукт, изучение пунктов брифа.

#### **Тема 16. Приемы востребованного digital-креатива**

Бренд-решение проблем пользователя/пользователя, таймкиллинг, использование контента пользователей и медиа в бренд-целях, креативное использование лидеров мнений, объединение пользователей вокруг бренда, ситуативный digital-креатив, социально важный digital-креатив, разрыв шаблона привычного медиа потребления, нестандартное использования стандартных digital-медиа, объединение медиа в нестандартные решение, вирусный ugc-контент.

#### **5.1. Планы семинарских, практических, лабораторных занятий**

### **Тема 1. Понятие интернет-коммуникаций и актуальное состояние интернет рынка**

#### Примерный план:

- 1. Состояние интернет-коммуникаций в государственном и муниципальном управлении в 2015 году
- 2. Состояние интернет-коммуникаций в государственном и муниципальном управлении в 2016 году
- 3. Состояние интернет-коммуникаций в государственном и муниципальном управлении в 2017 году
- 4. Структура интернет-коммуникаций. в государственном и муниципальном управлении

#### **Тема 2. Интернет-реклама**

#### Примерный план:

1.Участники рекламного рынка (производители / saleinhouse / системы открутки/ агентства).

2. Особенности государственного регулирования интернет рекламы.

3.Баннерная (медийная) реклама (форматы, особенности, ошибки).

4.Контекстная реклама (форматы, особенности, ошибки).

- 5. Применения BigData и технологий машинного обучения в работе.
- 6. Принципы работы RTB.

## **Тема 3. Тексты, контексты, связи с общественностью**

Примерный план:

1.Особенности функционирования интернет СМИ. Реклама / лонгриды /спецпроекты.

2.Специальные метрики и инструменты контент анализа.

- 3. Принципы работы SERM.
- 4. Определение KPI и интерпретация результатов.

#### **Тема 4. Социальные медиа**

Примерный план:

1.Особенности и отличия платформ (VK, OK, FB, Instagram, Snapchat,WeChat и т.д.).

- 2.Особенности видео сегмента в социальных медиа (YouTube).
- 3. Нативные механизмы платформ и сторонние решения по продвижению.
- 4. «Блогеры» и «селебритис».
- 5. Принципы работы «отзовиков».
- 6. Определение KPI и интерпретация результатов.

#### **Тема 5. Маркетинг, интернет торговля**

Примерный план:

1.Структура участников рынка (магазины, агрегаторы, бренды).

- 2. Аналитика воронки продаж.
- 3. Принципы работы SEO.
- 4. Технологии оптимизации контента и usability.
- 5. Принципы работы calltracking.
- 6. Почтовые сервисы directmail и триггерные рассылки.
- 7. Механизмы систем оплаты.
- 8. CRM платформы.
- 9. Метрика и определение KPI.

### **Тема 6. Мобильный сегмент**

Примерный план:

1.Структура участников рынка (операторы, «сторы», производителиприложений).

2.Механизмы формирования мобильной аудитории.

- 3.Аналитика мобильной воронки продаж.
- 4. Создание и продвижение мобильных решений.
- 5. Принципы монетизации приложений.
- 6. Технологии отслеживания мобильных устройств в off-line.
- 7. Функционирование мессенджеровTelegram, WhatsApp, Viber.
- 8. Создание и использование каналов / ботов.
- 9. Особенности медийной и контекстной рекламы в мобильном сегменте.
- 10. Особенности социальных медиа в мобильной среде.
- 11. Видео в мобильном сегменте.

#### **Тема 7. Продажи в цифровой среде**

Примерный план:

- 1. Основные инструменты продаж в цифровой среде.
- 2. Использование стратегического партнерства при продажах в цифровой среде.
- 3. Каналы продвижения и примеры реализации продаж в цифровой среде.
- 4. Стратегии продвижения продаж в цифровой среде.
- 5. ОсновныеKPI при продажах в цифровой среде.

#### **Тема 8. Мониторинг**

Примерный план:

- 1. Типичные виды мониторинга.
- 2. Онлайн-сервисы мониторинга
- 3. Составление клиппинга, дацджестирование.

#### **Тема 9. Видео-продвижение**

Примерный план:

- 1.Производство видео.
- 2.Типы видеоконтента (новостное, вирусное, «ми-ми», ошибки).
- 3. Создание и продвижение видеоканалов (YouTube, Instagram).
- 4. Продажа / покупка видеоконтента. ТВ и интернет (особенности и отличия).
- 5. 3D / VR и AR, технологии видеотрансляций и профессиональныйстримминг.

#### **Тема 10. Игры в продвижении**

Примерный план:

- 1.Игры, в роли особенного инструмента коммуникации.
- 2.Мификация коммуникаций.
- 3.Реклама в играх.
- 4. PR в играх.
- 5.Продакт-плейсмент в играх.

#### **Тема 11. Финансирование интернет-проектов**

Примерный план:

- 1.Финансирование проектов посредством crowd-коммуникаций.
- 2. Электронные деньги, криптовалюты,блокчейн, ICO. darkweb и принципы его

работы.

3. Правила безопасности работы в сети.

## **Тема 12. Моделирование digital-стратегии**

Примерный план:

- 1. Классификация типов конкурентного поведения фирм
- 2. Составление карты стратегических векторов
- 3. Стратегия тесной коммуникации с клиентом.

#### **Тема 13. Тренды digital-креатива**

Примерный план:

- 1. Роботизация и генерация идей.
- 2. Создание контента пользователями.
- 3. Изменение роли креативных агентств.

#### **Тема 14. Digital-креатив в цепочке от бизнес-стратегии до пост-аналитики** Примерный план:

- 1. Влияние digital-креатива на стоимость услуг
- 2. Digital-креатив как инвестиция.
- 3. Влияние digital-креатива на производственные бюджеты.

#### **Тема 15. Бриф на digital-креатив**

Примерный план:

- 1. Виды брифов.
- 2. Влияние креативного брифа на создание креативного продукта.
- 3. Алгоритм создания креативного брифа.

#### **Тема 16. Приемы востребованногоdigital-креатива**

Примерный план:

- 1. Использование лидеров мнений.
- 2. Таймкиллинг
- 3. Объединение пользователей вокруг бренда.

#### **6. ПЕРЕЧЕНЬ УЧЕБНО-МЕТОДИЧЕСКОГО ОБЕСПЕЧЕНИЯ ДЛЯ САМОСТОЯТЕЛЬНОЙ РАБОТЫ ОБУЧАЮЩИХСЯ ПО ДИСЦИПЛИНЕ (МОДУЛЮ).**

Одним из основных видов деятельности студента является самостоятельная работа, которая включает в себя изучение лекционного материала, учебников и учебных пособий, первоисточников, подготовку сообщений на основе анализа, выступления на групповых занятиях, выполнение практических заданий, решений кейсов. Методика самостоятельной работы предварительно разъясняется преподавателем и в последующем может уточняться с учетом индивидуальных особенностей студентов. Время и место самостоятельной работы выбираются студентами по своему усмотрению с учетом рекомендаций преподавателя. Самостоятельную работу над дисциплиной следует начинать с изучения программы, которая содержит основные требования к знаниям, умениям и навыкам обучаемых. Обязательно следует вспомнить рекомендации преподавателя, данные в ходе установочных занятий. Затем – приступать к изучению отдельных разделов и тем в порядке, предусмотренном программой. Получив представление об основном содержании раздела, темы, необходимо изучить материал с помощью учебника. Целесообразно составить краткий конспект или схему, отображающую смысл и связи основных понятий данного раздела и включенных в него тем. Затем полезно изучить существующую практику решения аналогичных случаев (кейсов). При желании можно предложить самостоятельный вариант решения. Обязательно следует записывать возникшие вопросы, на которые не удалось ответить самостоятельно.

Для более полной реализации цели, поставленной при изучении тем самостоятельно, студентам необходимы сведения об особенностях организации самостоятельной работы; требованиям, предъявляемым к ней; а также возможным формам и содержанию контроля и качества выполняемой самостоятельной работы. Самостоятельная работа студента в рамках действующего учебного плана по реализуемым образовательным программам различных форм обучения предполагает самостоятельную работу по данной учебной дисциплине, включенной в учебный план. Объем самостоятельной работы (в часах) по рассматриваемой учебной дисциплине определен учебным планом.

В ходе самостоятельной работы студент должен:

- освоить теоретический материал по изучаемой дисциплине (отдельные темы, отдельные вопросы тем, отдельные положения и т. д.);

- применить полученные знания и навыки для выполнения практических заданий.

Студент, приступающий к изучению данной учебной дисциплины, получает информацию обо всех формах самостоятельной работы по курсу с выделением обязательной самостоятельной работы и контролируемой самостоятельной работы, в том числе по выбору. Задания для самостоятельной работы студента должны быть четко сформулированы, разграничены по темам изучаемой дисциплины, и их объем должен быть определен часами, отведенными в учебной программе.

Самостоятельная работа студентов должна включать:

- подготовку к аудиторным занятиям (лекциям, лабораторно-практическим);

- поиск (подбор) и изучение литературы и электронных источников информации по индивидуально заданной проблеме курса;

- самостоятельную работу над отдельными темами учебной дисциплины в соответствии с тематическим планом;

- домашнее задание, предусматривающее завершение практических аудиторных работ;

- подготовку к зачету или экзамену;

- работу в студенческих научных обществах, кружках, семинарах и т.д.;

- участие в научной и научно-методической работе кафедры, факультета;

- участие в научных и научно-практических конференциях, семинарах.

#### **6.1. Задания для углубления и закрепления приобретенных знаний**

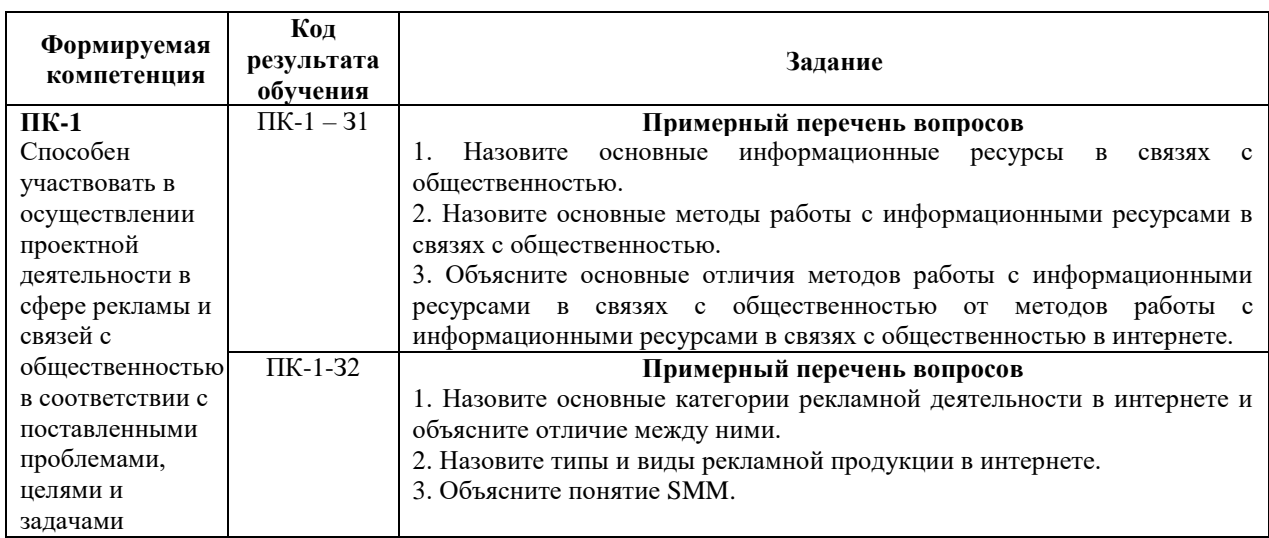

#### **6.2. Задания, направленные на формирование профессиональных умений**

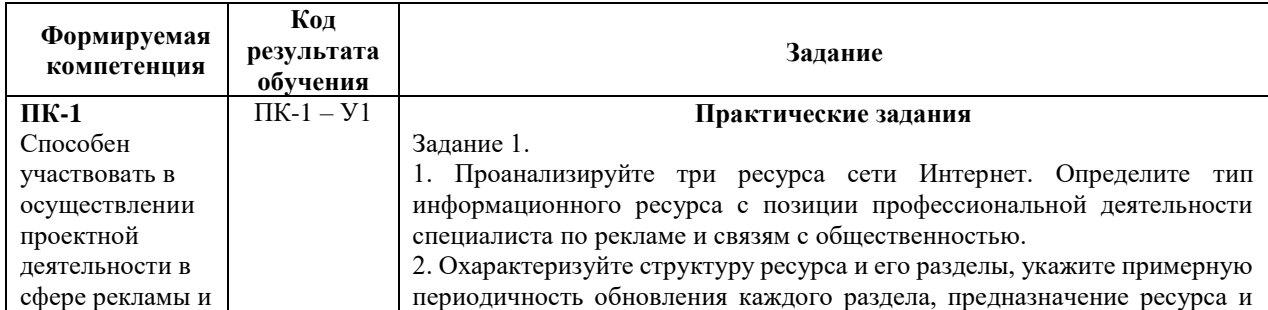

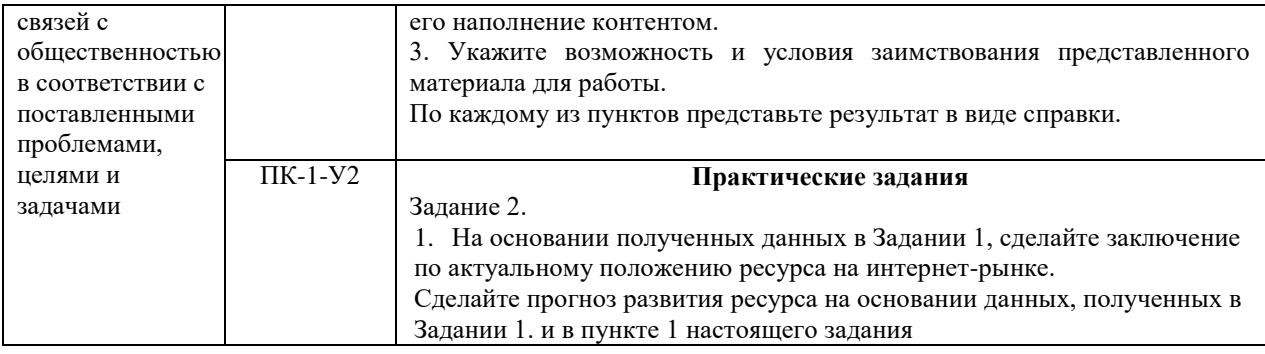

## **6.3. Задания, направленные на формирование профессиональных навыков**

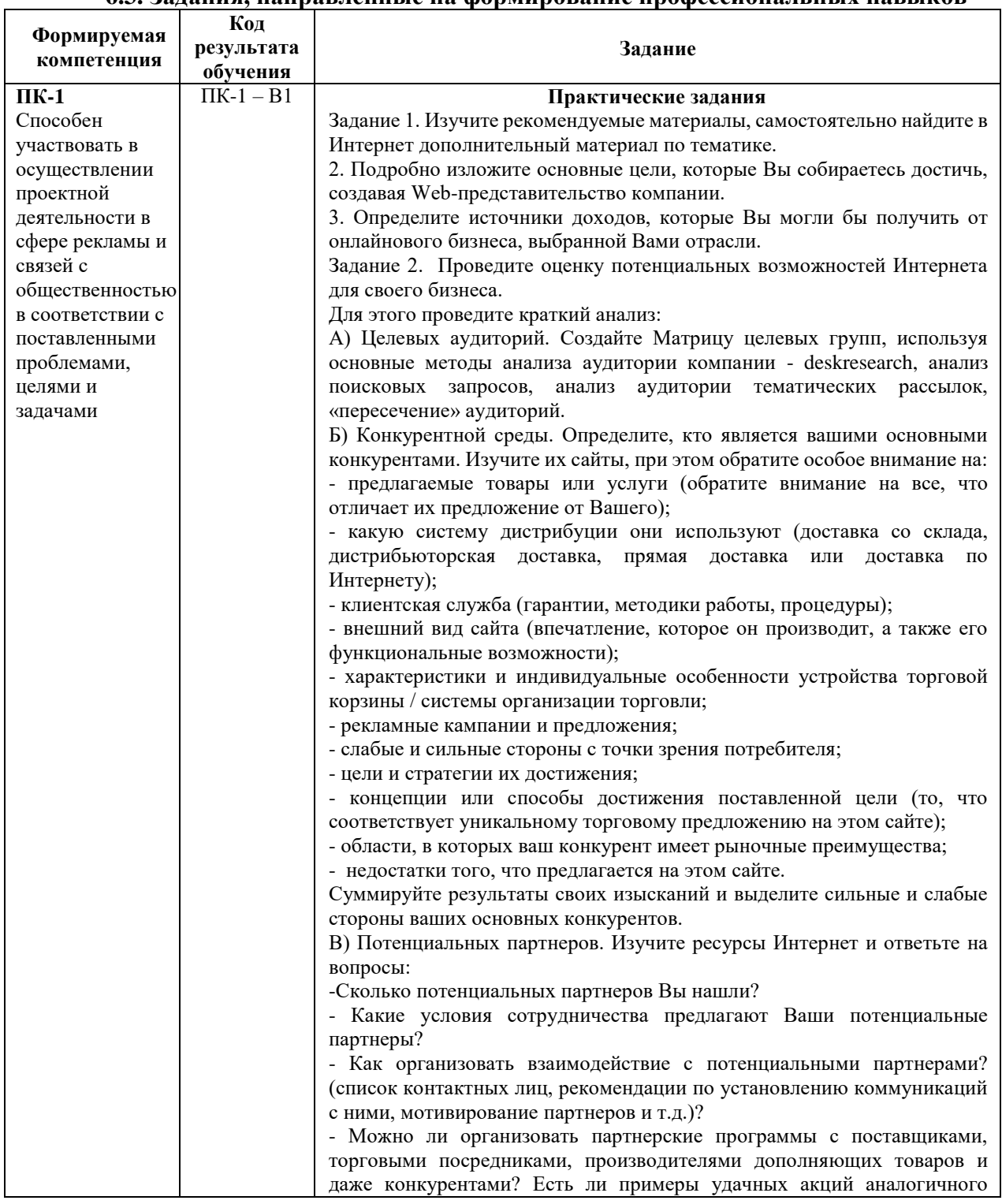

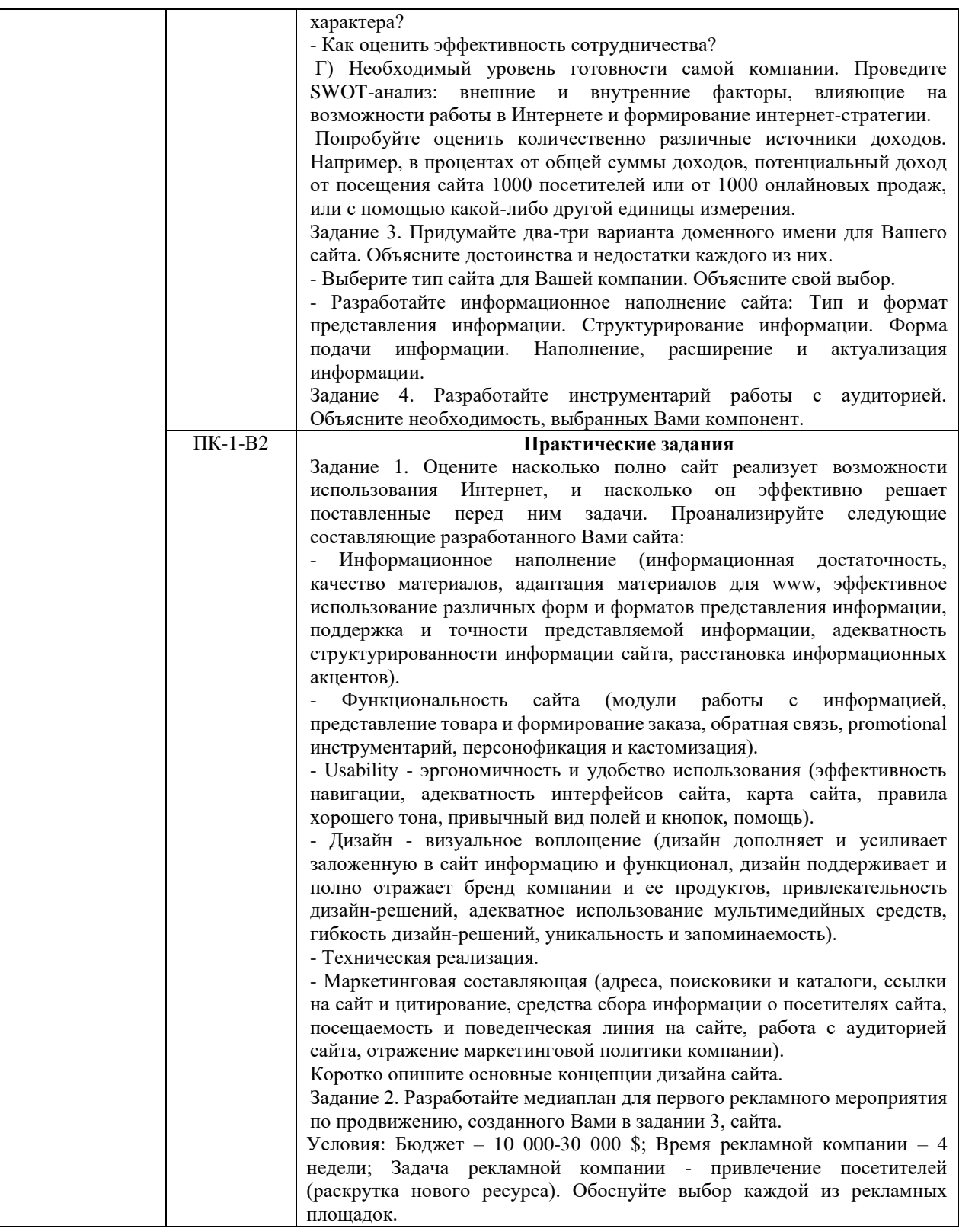

## **7. ФОНД ОЦЕНОЧНЫХ СРЕДСТВ ДЛЯ ПРОВЕДЕНИЯ ТЕКУЩЕГО КОНТРОЛЯ И ПРОМЕЖУТОЧНОЙ АТТЕСТАЦИИ ОБУЧАЮЩИХСЯ ПО ДИСЦИПЛИНЕ (МОДУЛЮ).**

## *Паспорт фонда оценочных средств*

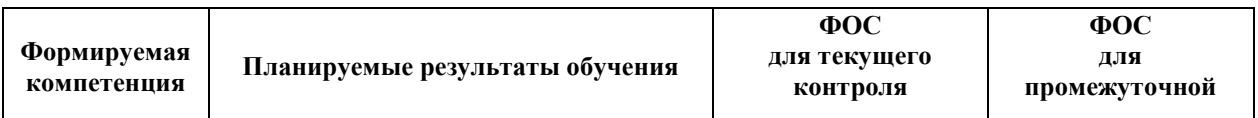

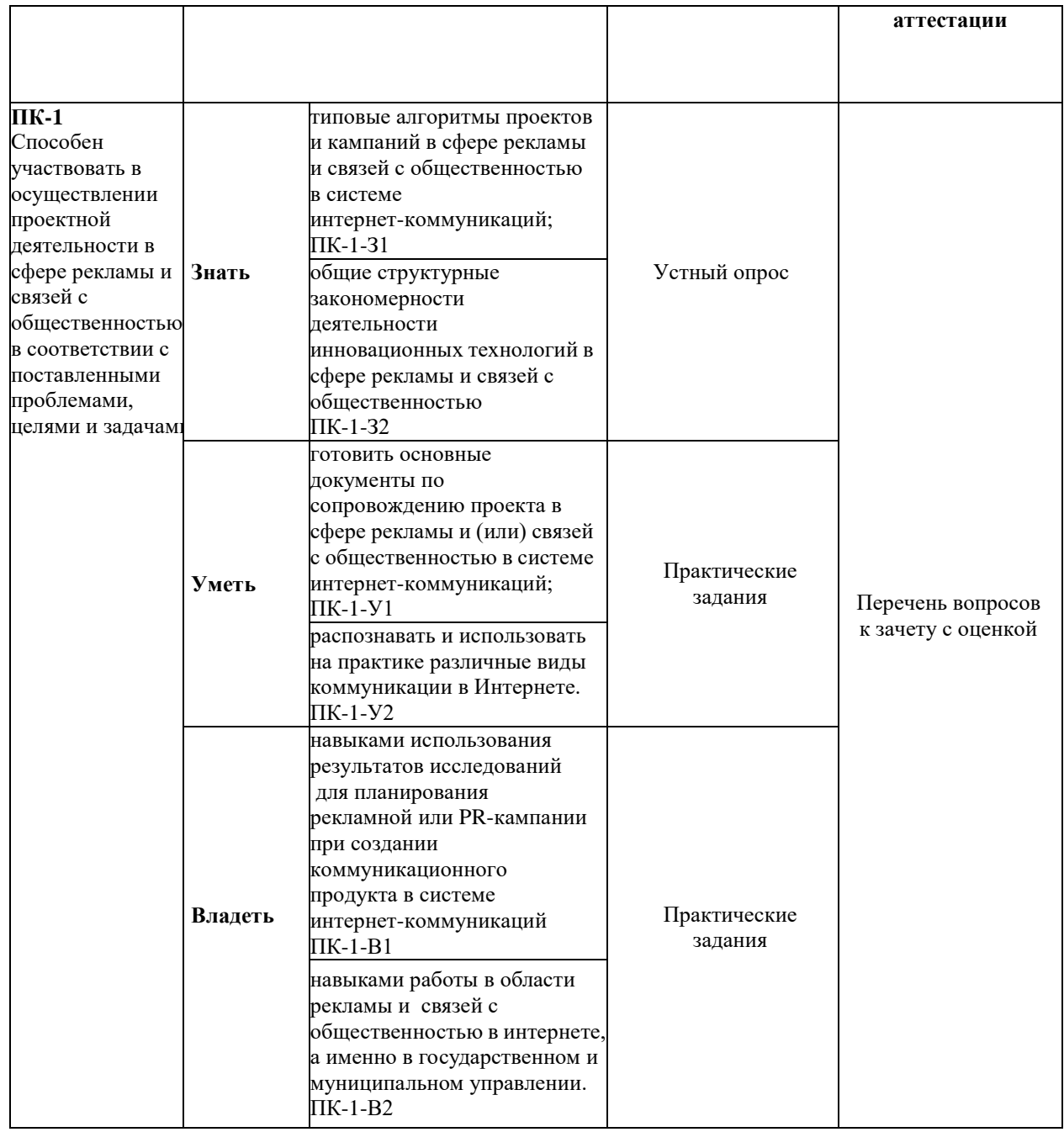

#### *Описание показателей и критериев оценивания компетенций на различных этапах их формирования, описание шкал оценивания*

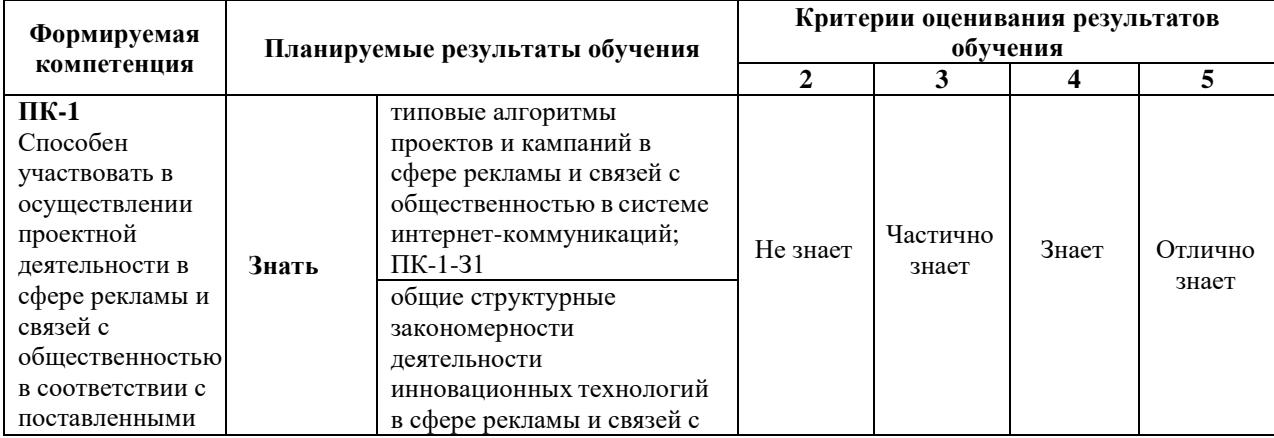

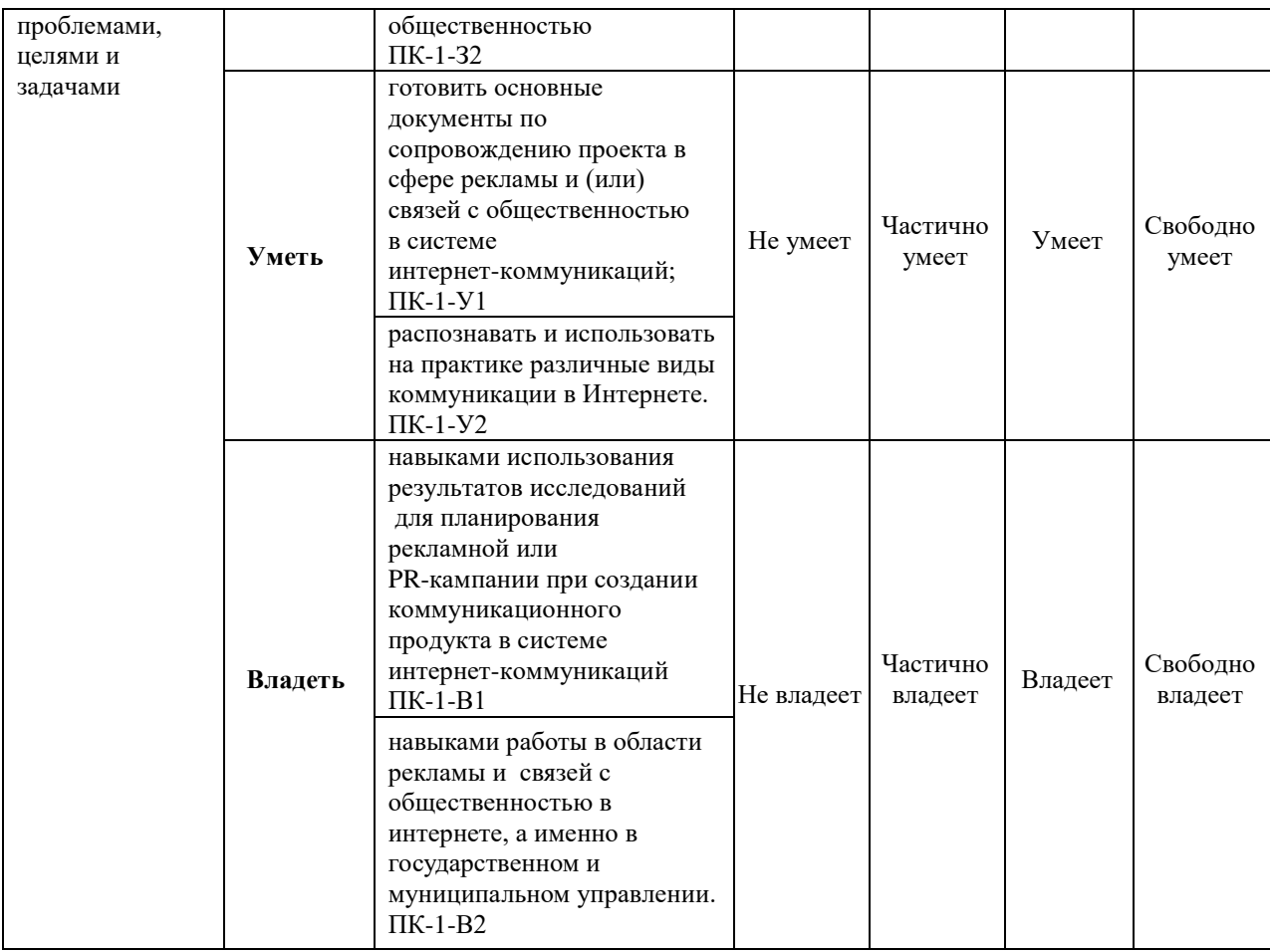

## **7.1. ФОС для проведения текущего контроля.**

## **7.1.1. Задания для оценки знаний**

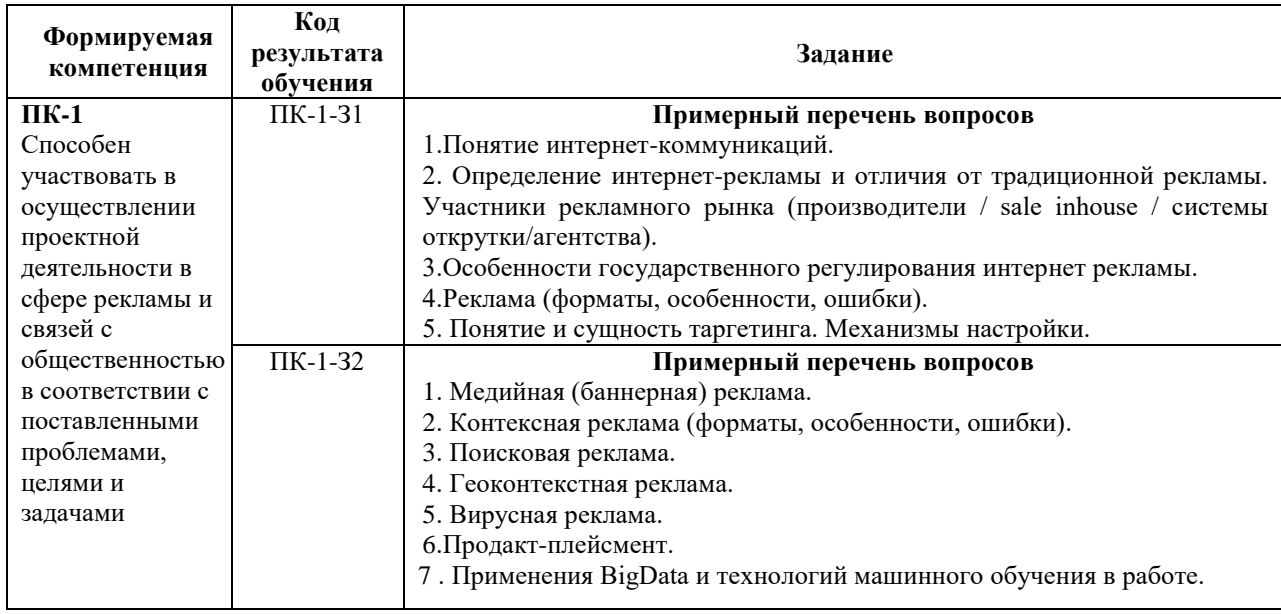

## **Критерии оценки выполнения задания**

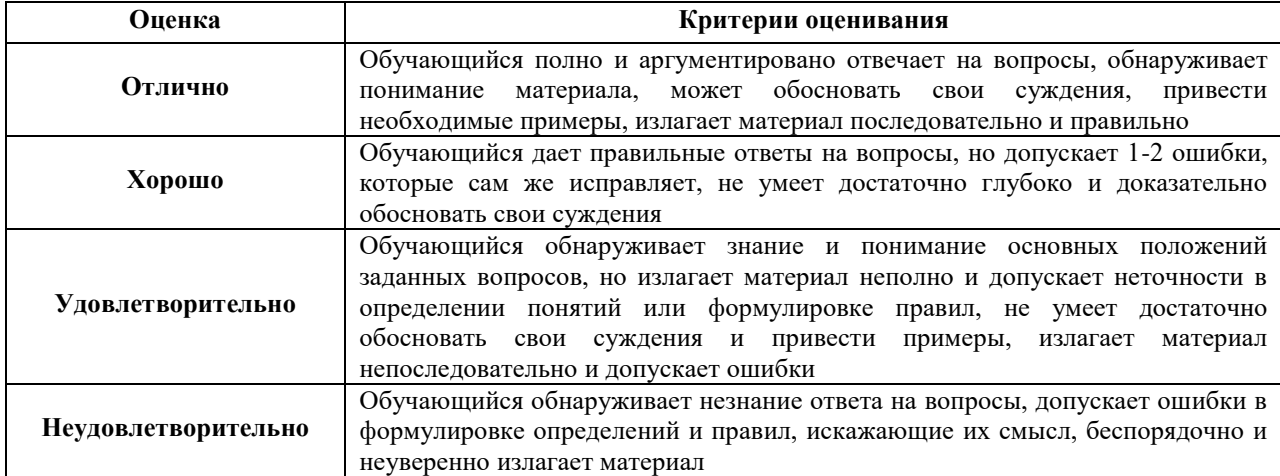

### **7.1.2. Задания для оценки умений**

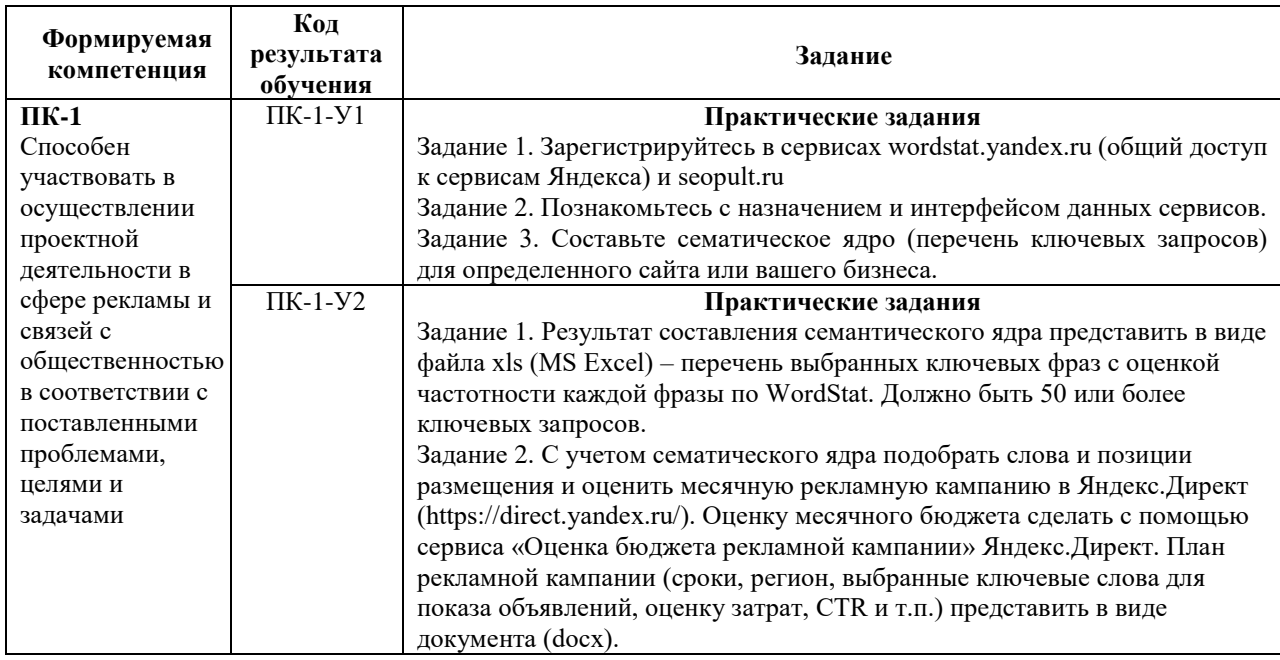

## **Критерии оценки учебных действий обучающихся на практических занятиях**

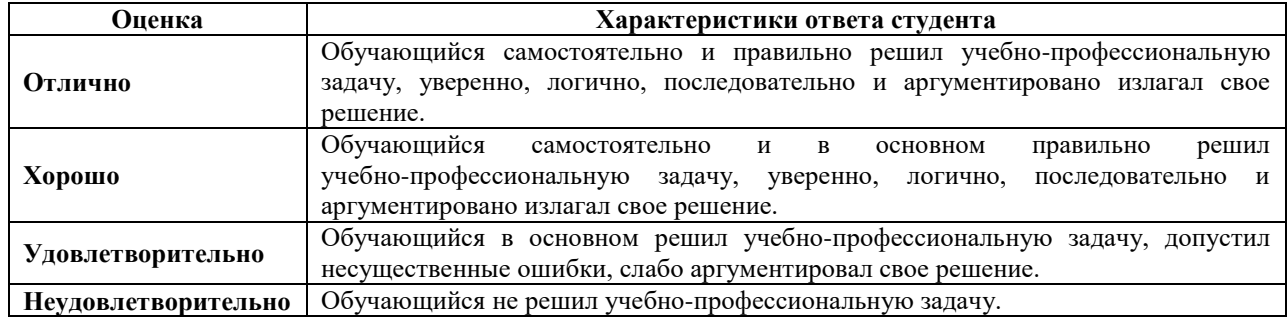

## **7.1.3. Задания для оценки владений, навыков**

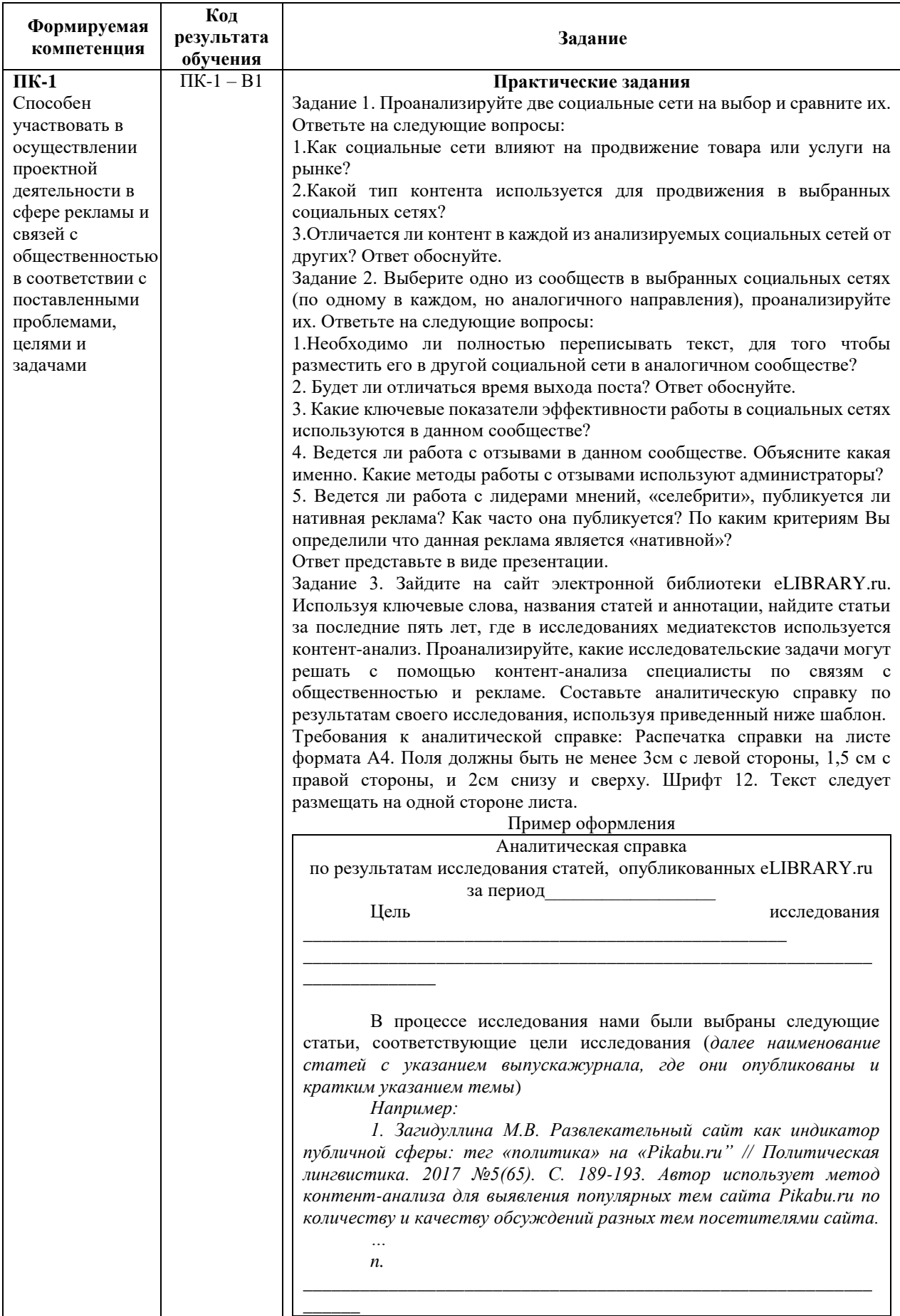

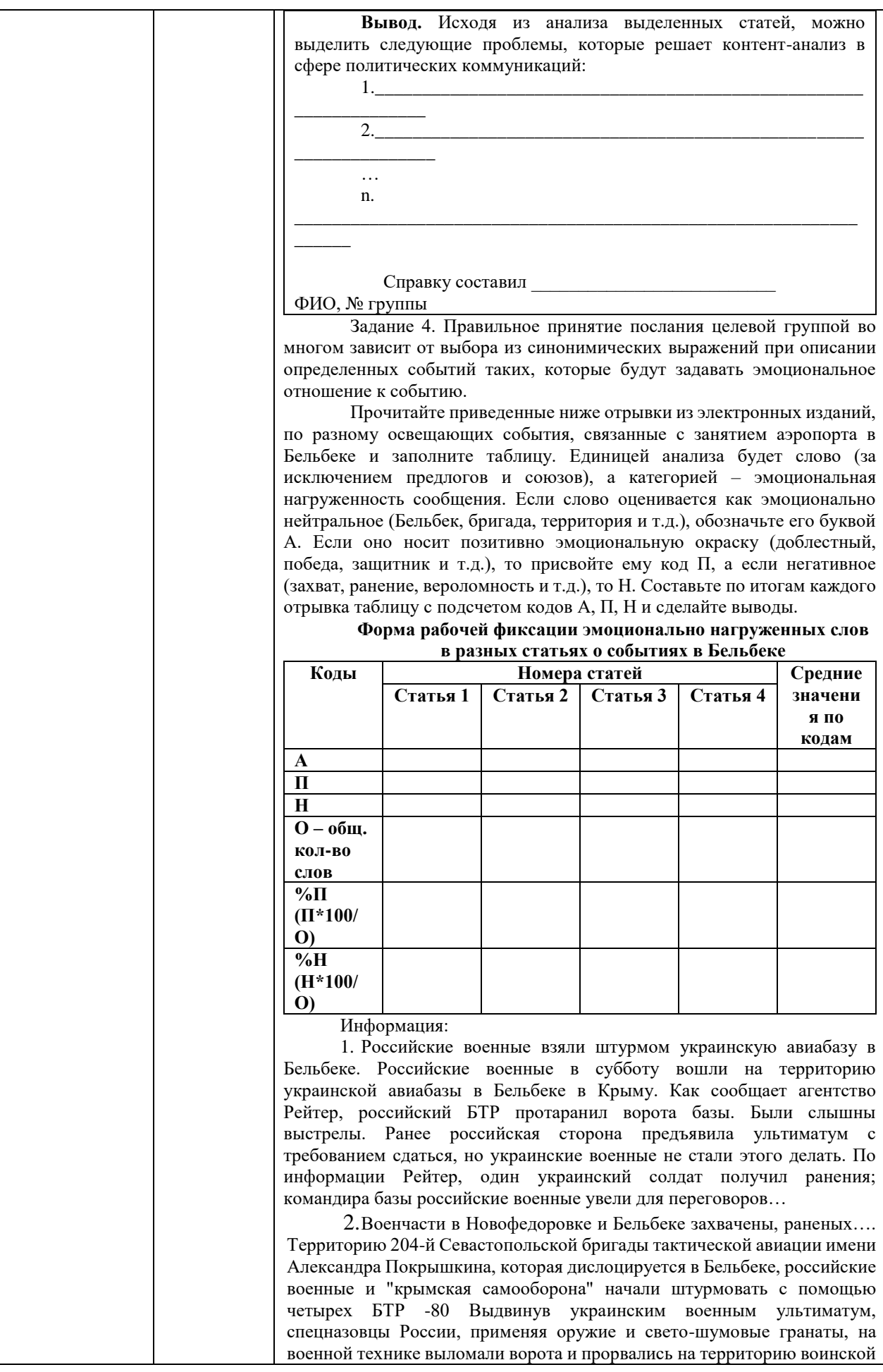

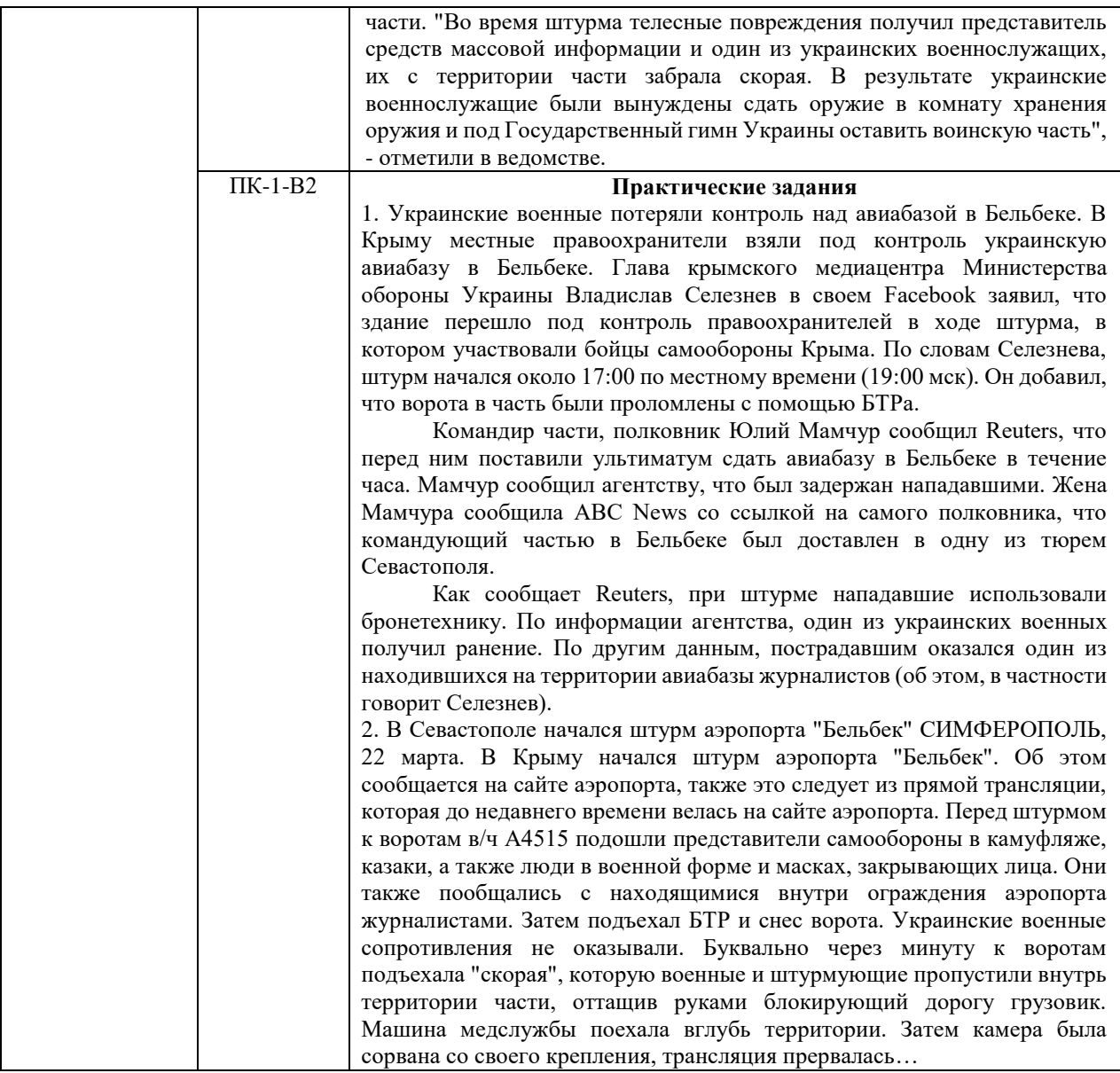

## **Критерии оценки учебных действий обучающихся на практических занятиях**

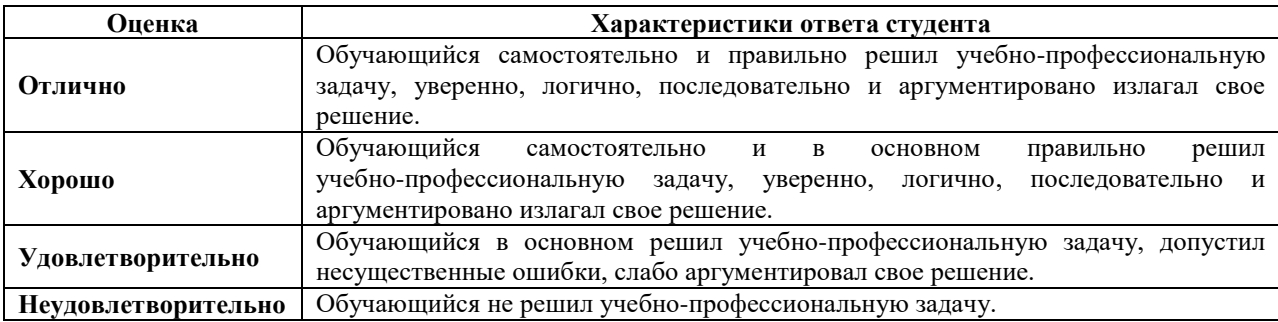

## **7.2. ФОС для проведения промежуточной аттестации.**

## **7.2.1. Задания для оценки знаний к зачету с оценкой**

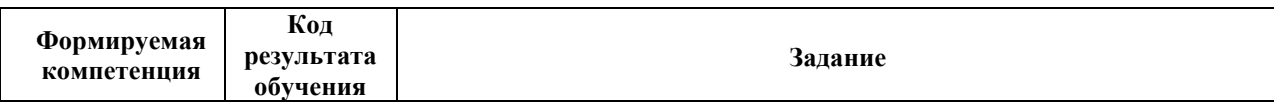

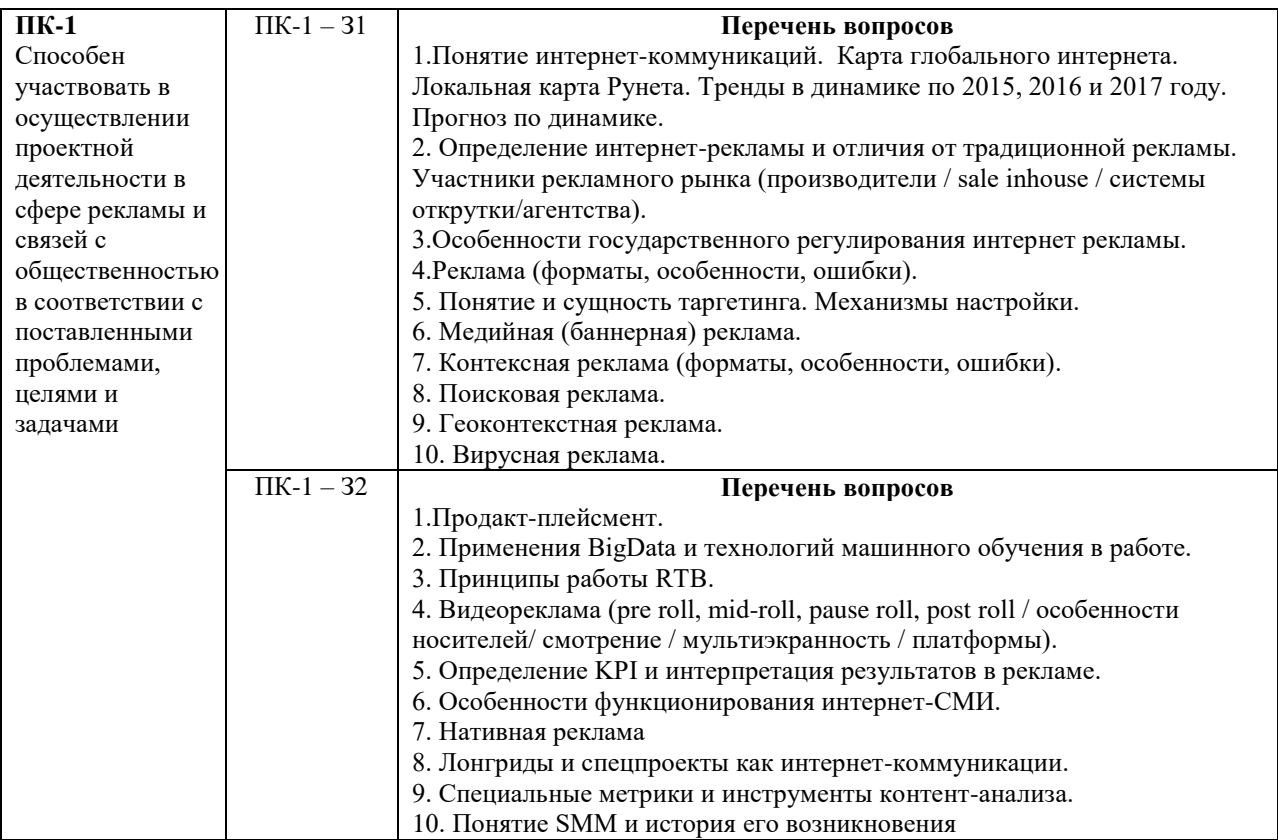

## **7.2.2. Задания для оценки умений к зачету с оценкой**

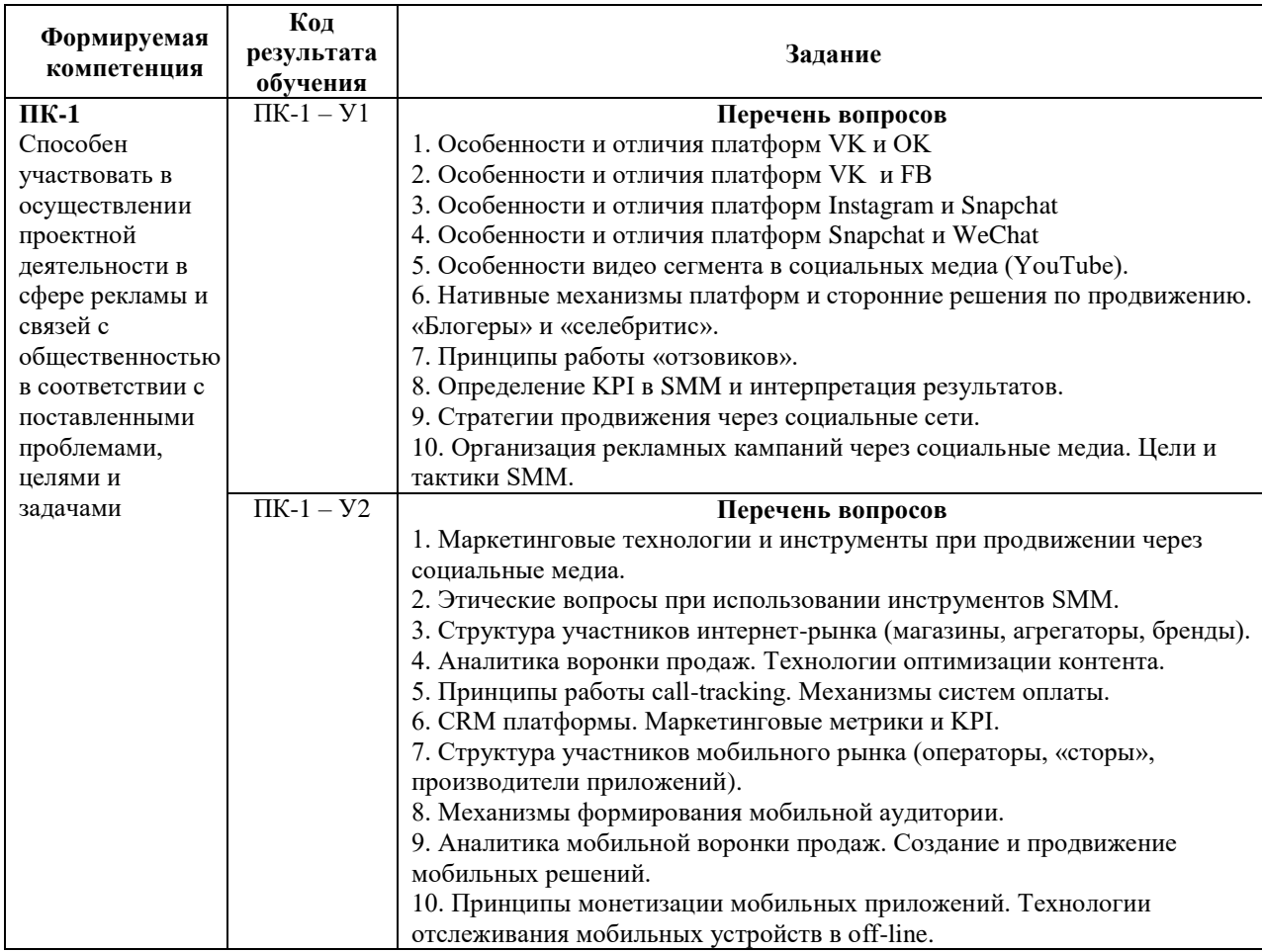

## **7.2.3. Задания для оценки владений, навыков к зачету с оценкой**

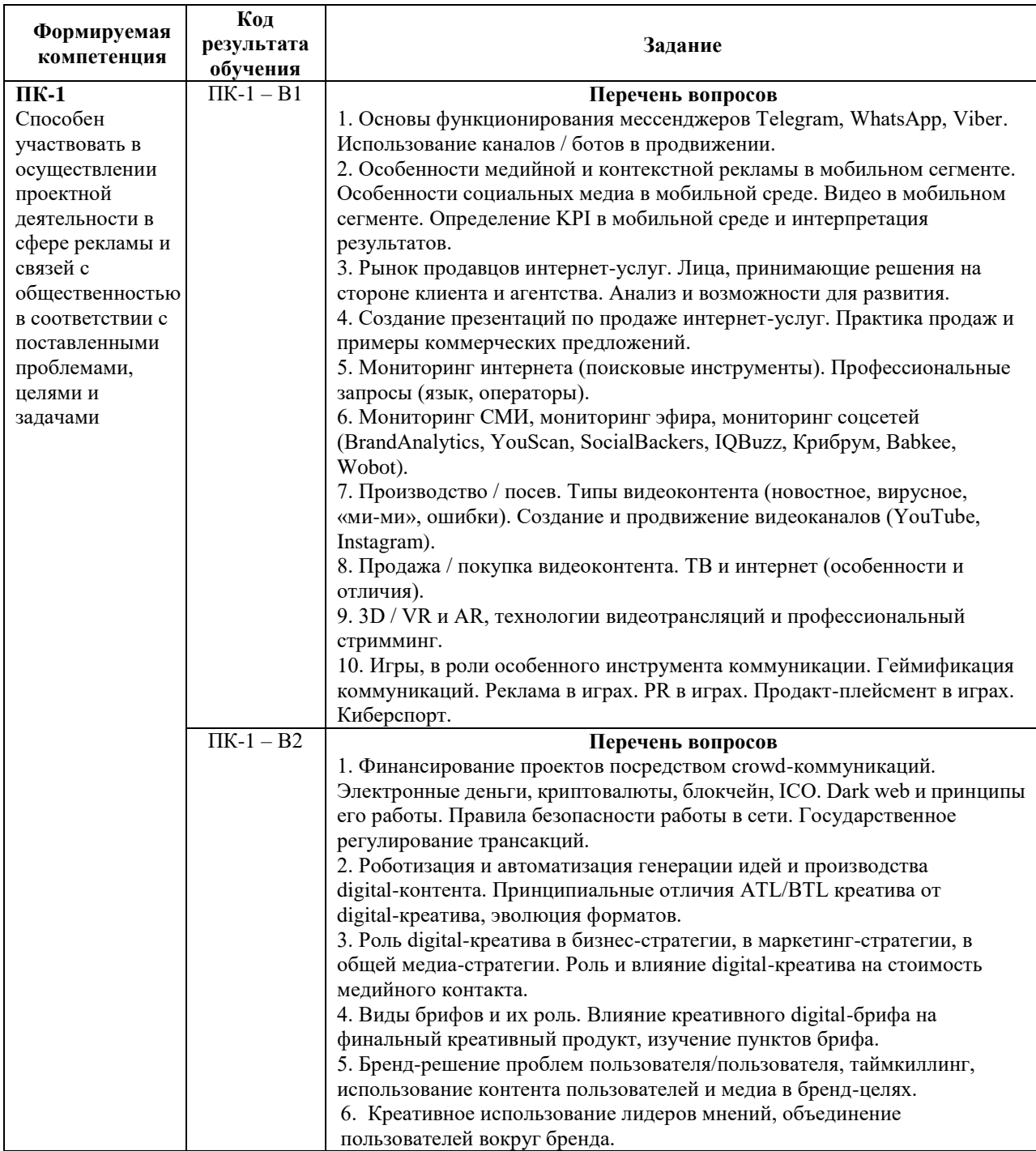

## **Уровни и критерии итоговой оценки результатов освоения дисциплины**

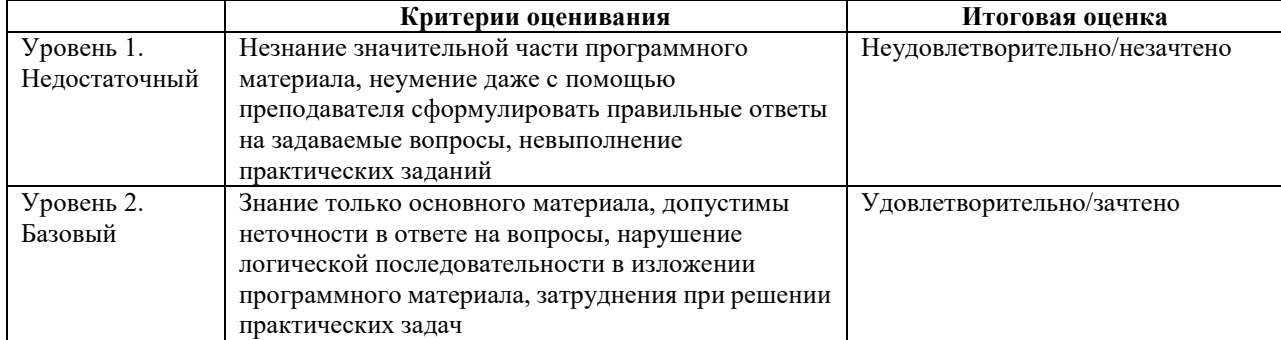

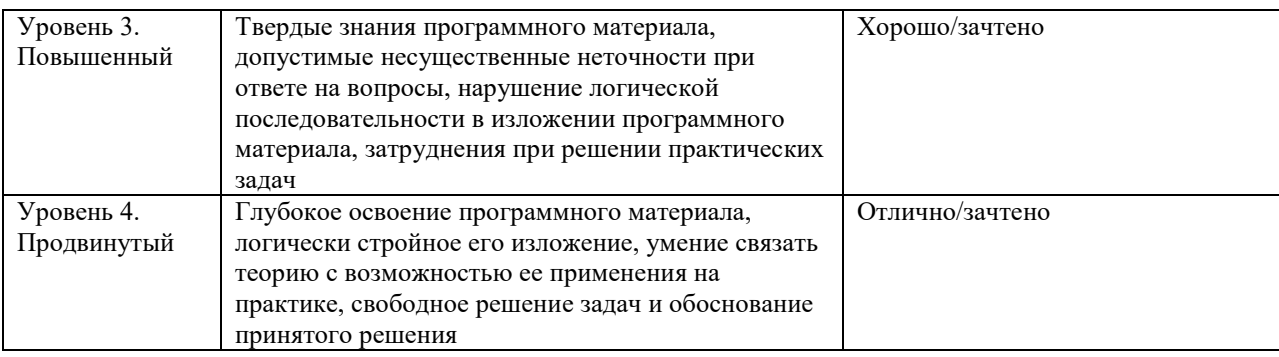

#### **8. ПЕРЕЧЕНЬ ОСНОВНОЙ И ДОПОЛНИТЕЛЬНОЙ УЧЕБНОЙ ЛИТЕРАТУРЫ, НЕОБХОДИМОЙ ДЛЯ ОСВОЕНИЯ ДИСЦИПЛИНЫ (МОДУЛЯ).**

### **8.1. Основная учебная литература:**

1. Синяева, И.М. Маркетинг PR и рекламы. Учебник [Электронный ресурс] / Синяева И. М. — М. : Юнити-Дана, 2012 — 496 с. — ISBN 978-5-238-02194-2. — <URL: http://www.biblioclub.ru/book/114709/>

2. Ким С.А. Маркетинг: учебник / С.А. Ким. - Москва : Издательско-торговая корпорация «Дашков и К°», 2017 - 258 с. : ил. - Библиогр. в кн. - ISBN 978-5-394-02014-8; То же [Электронный ресурс]. - URL: http://biblioclub.ru/index.php?page=book&id=454084

#### **8.2. Дополнительная учебная литература:**

1. Акулич, И.Л. Маркетинг : учебник / И.Л. Акулич. - 8-е изд., перераб. и доп. - Минск : Вышэйшая школа, 2014 - 545 с. : ил. - Библиогр. в кн. - ISBN 978-985-06-2539-7 ; То же [Электронный ресурс]. - URL: http://biblioclub.ru/index.php?page=book&id=450394

2. Котлер, Филип. Основы маркетинга. Краткий курс : Пер. с англ. / Ф. Котлер. — М. ; СПб. ; Киев : Вильямс, 2003 — 647 с. : ил.

3.Радынова, Ю. И. Куколев. — М. : Бизнес-книга : ИМА-Кросс. Плюс, 1995 — 699 с.

4. Минько, Э. В. Маркетинг. Учебное пособие [Электронный ресурс] / Минько Э. В. — М. : Юнити-Дана, 2012 — 352 с. — ISBN 978-5-238-01223-0. — URL: http://www.biblioclub.ru/book/114714/.

#### **9. ПЕРЕЧЕНЬ РЕСУРСОВ ИНФОРМАЦИОННО-ТЕЛЕКОММУНИКАЦИОННОЙ СЕТИ «ИНТЕРНЕТ», НЕОБХОДИМЫХ ДЛЯ ОСВОЕНИЯ ДИСЦИПЛИНЫ (МОДУЛЯ).**

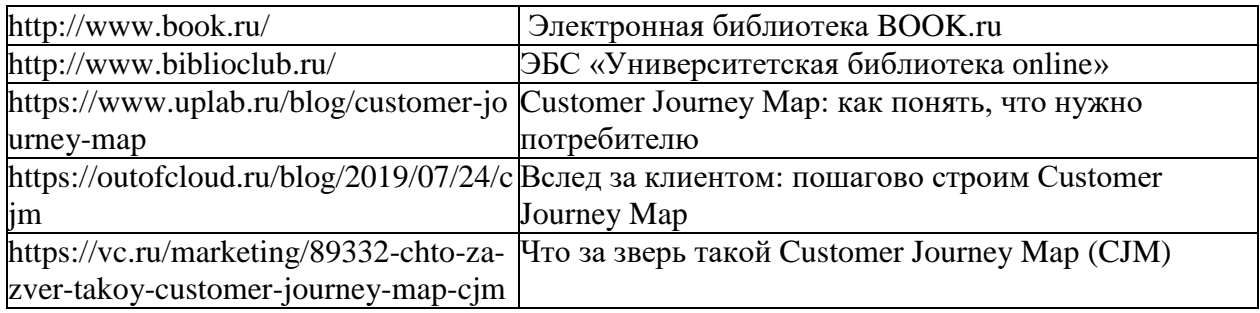

#### **10. МЕТОДИЧЕСКИЕ УКАЗАНИЯ ДЛЯ ОБУЧАЮЩИХСЯ ПО ОСВОЕНИЮ ДИСЦИПЛИНЫ (МОДУЛЯ).**

Основными видами аудиторной работы обучающегося при изучении дисциплины являются лекции и семинарские занятия. Обучающийся не имеет права пропускать без уважительных причин аудиторные занятия, в противном случае он может быть не допущен к зачету/экзамену.

На лекциях даются и разъясняются основные понятия темы, связанные с ней теоретические и практические проблемы, рекомендации для самостоятельной работы. В ходе лекции обучающийся должен внимательно слушать и конспектировать лекционный материал.

Завершают изучение наиболее важных тем учебной дисциплины семинарские занятия. Они служат для контроля подготовленности обучающегося; закрепления изученного материала; развития умения и навыков подготовки докладов, сообщений по естественнонаучной проблематике; приобретения опыта устных публичных выступлений, ведения дискуссии.

Семинару предшествует самостоятельная работа обучающегося, связанная с освоением лекционного материала и материалов, изложенных в учебниках, учебных пособиях и в рекомендованной преподавателем тематической литературе. По согласованию с преподавателем или его заданию обучающийся может готовить рефераты по отдельным темам дисциплины. Примерные темы докладов, рефератов и вопросов для обсуждения приведены в настоящих рекомендациях.

#### **10.1. Работа на лекции.**

Основу теоретического обучения обучающихся составляют лекции. Они дают систематизированные знания обучающимся о наиболее сложных и актуальных философских проблемах. На лекциях особое внимание уделяется не только усвоению обучающимися изучаемых проблем, но и стимулированию их активной познавательной деятельности, творческого мышления, развитию научного мировоззрения, профессионально-значимых свойств и качеств. Излагаемый материал может показаться обучающимся сложным, необычным, поскольку включает знания, почерпнутые преподавателем из различных отраслей науки, религии, истории, практики. Вот почему необходимо добросовестно и упорно работать на лекциях. Осуществляя учебные действия на лекционных занятиях, обучающиеся должны внимательно воспринимать действия преподавателя, запоминать складывающиеся образы, мыслить, добиваться понимания изучаемого предмета.

Обучающиеся должны аккуратно вести конспект. В случае недопонимания какой-либо части предмета следует задать вопрос в установленном порядке преподавателю. В процессе работы на лекции необходимо так же выполнять в конспектах модели изучаемого предмета (рисунки, схемы, чертежи и т.д.), которые использует преподаватель.

Обучающимся, изучающим курс, рекомендуется расширять, углублять, закреплять усвоенные знания во время самостоятельной работы, особенно при подготовке к семинарским занятиям, изучать и конспектировать не только обязательную, но и дополнительную литературу.

#### **10.2. Работа с конспектом лекций.**

Просмотрите конспект сразу после занятий. Отметьте материал конспекта лекций, который вызывает затруднения для понимания. Попытайтесь найти ответы на затруднительные вопросы, используя предлагаемую литературу. Если самостоятельно не удалось разобраться в материале, сформулируйте вопросы и обратитесь на текущей консультации или на ближайшей лекции за помощью к преподавателю.

Каждую неделю отводите время для повторения пройденного материала, проверяя свои знания, умения и навыки по контрольным вопросам и тестам.

#### **10.3. Выполнение практических работ.**

По наиболее сложным проблемам учебной дисциплины проводятся практические занятия. Их главной задачей является углубление и закрепление теоретических знаний у обучающихся.

Практическое занятие проводится в соответствии с планом. В плане указываются тема, время, место, цели и задачи занятия, тема доклада и реферативного сообщения, обсуждаемые вопросы. Дается список обязательной и дополнительной литературы, рекомендованной к занятию.

Подготовка обучающихся к занятию включает:

-заблаговременное ознакомление с планом занятия;

-изучение рекомендованной литературы и конспекта лекций;

-подготовку полных и глубоких ответов по каждому вопросу, выносимому для обсуждения;

-подготовку доклада, реферата по указанию преподавателя;

При проведении практических занятий уделяется особое внимание заданиям, предполагающим не только воспроизведение обучающимися знаний, но и направленных на развитие у них творческого мышления, научного мировоззрения. Для лучшего усвоения и закрепления материала по данной дисциплине помимо конспектов лекций, обучающимся необходимо научиться работать с обязательной и дополнительной литературой. Изучение, дисциплины предполагает отслеживание публикаций в периодических изданиях и работу с INTERNET.

Целесообразно готовиться к практическим занятиям за 1-2 недели до их начала, а именно: на основе изучения рекомендованной литературы выписать в контекст основные категории и понятия по учебной дисциплине, подготовить развернутые планы ответов и краткое содержание выполненных заданий. Обучающийся должен быть готов к контрольным опросам на каждом учебном занятии. Одобряется и поощряется инициативные выступления с докладами и рефератами по темам практических занятий.

#### **10.4. Подготовка докладов, фиксированных выступлений и рефератов.**

При подготовке к докладу по теме, указанной преподавателем, обучающийся должен ознакомиться не только с основной, но и дополнительной литературой, а также с последними публикациями по этой тематике в сети Интернет. Необходимо подготовить текст доклада и иллюстративный материал в виде презентации. Доклад должен включать введение, основную часть и заключение. На доклад отводится 10-15 минут учебного времени. Он должен быть научным, конкретным, определенным, глубоко раскрывать проблему и пути ее решения.

Рекомендации к выполнению реферата:

- 1. Работа выполняется на одной стороне листа формата А 4.
- 2. Размер шрифта 14, межстрочный интервал (одинарный).
- 3. Объѐм работы должен составлять от 10 до 15 листов (вместе с приложениями).

4. Оставляемые по краям листа поля имеют следующие размеры:

Слева - 30 мм; справа - 15 мм; сверху - 15 мм; снизу - 15 мм.

5. Содержание реферата:

- *Титульный лист.*
- *Содержание.*
- *Введение.*

Введение должно включать в себя краткое обоснование актуальности темы реферата. В этой части необходимо также показать, почему данный вопрос может представлять научный интерес и какое может иметь практическое значение.

- *Основной материал.*
- *Заключение.*

Заключение - часть реферата, в которой формулируются выводы по параграфам, обращается внимание на выполнение поставленных во введении задач и целей. Заключение должно быть чѐтким, кратким, вытекающим из основной части.

*Список литературы*.

6. Нумерация страниц проставляется в правом нижнем углу, начиная с введения (стр. 3). На титульном листе и содержании, номер страницы не ставиться.

7. Названия разделов и подразделов в тексте должны точно соответствовать названиям, приведѐнным в содержании.

8. Таблицы помещаются по ходу изложения, должны иметь порядковый номер. (Например:Таблица 1, Рисунок 1, Схема 1 и т.д.).

9. В таблицах и в тексте следует укрупнять единицы измерения больших чисел в зависимости от необходимой точности.

10. Графики, рисунки, таблицы, схемы следуют после ссылки на них и располагаются симметрично относительно цента страницы.

11. В списке литературы указывается полное название источника, авторов, места издания, издательство, год выпуска и количество страниц.

#### **10.5. Разработка электронной презентации.**

Распределение тем презентации между обучающимися и консультирование их по выполнению письменной работы осуществляется также как и по реферату. Приступая к подготовке письменной работы в виде электронной презентации необходимо исходить из целей презентации и условий ее прочтения, как правило, такую работу обучаемые представляют преподавателю на проверку по электронной почте, что исключает возможность дополнительных комментариев и пояснений к представленному материалу.

По согласованию с преподавателем, материалы презентации обучающийся может представить на CD/DVD-диске (USB флэш-диске).

Электронные презентации выполняются в программе MS PowerPoint в виде слайдов в следующем порядке:

-титульный лист с заголовком темы и автором исполнения презентации;

-план презентации (5-6 пунктов -это максимум);

-основная часть (не более 10 слайдов);

-заключение (вывод);

Общие требования к стилевому оформлению презентации:

-дизайн должен быть простым и лаконичным;

-основная цель - читаемость, а не субъективная красота. При этом не надо впадать в другую крайность и писать на белых листах черными буквами – не у всех это получается стильно;

-цветовая гамма должна состоять не более чем из двух-трех цветов;

-всегда должно быть два типа слайдов: для титульных, планов и т.п. и для основного текста;

-размер шрифта должен быть: 24–54 пункта (заголовок), 18–36 пунктов (обычный текст);

-текст должен быть свернут до ключевых слов и фраз. Полные развернутые предложения на слайдах таких презентаций используются только при цитировании. При необходимости, в поле «Заметки к слайдам» можно привести краткие комментарии или пояснения.

-каждый слайд должен иметь заголовок;

-все слайды должны быть выдержаны в одном стиле;

-на каждом слайде должно быть не более трех иллюстраций;

-слайды должны быть пронумерованы с указанием общего количества слайдов;

-использовать встроенные эффекты анимации можно только, когда без этого не обойтись.

Обычно анимация используется для привлечения внимания слушателей (например, последовательное появление элементов диаграммы).

-списки на слайдах не должны включать более 5–7 элементов. Если элементов списка все-таки больше, их лучше расположить в две колонки. В таблицах не должно быть более четырех строк и четырех столбцов – в противном случае данные в таблице будут очень мелкими и трудно различимыми.

#### **10.6. Методика работы с обучающимися с ограниченными возможностями здоровья.**

В Институте созданы специальные условия для получения высшего образования по образовательным программам обучающимися с ограниченными возможностями здоровья (ОВЗ).

Для перемещения инвалидов и лиц с ограниченными возможностями здоровья созданы специальные условия для беспрепятственного доступа в учебные помещения и другие помещения, а также их пребывания в указанных помещениях с учетом особенностей психофизического развития, индивидуальных возможностей и состояния здоровья таких обучающихся.

При получении образования обучающимся с ограниченными возможностями здоровья при необходимости предоставляются бесплатно специальные учебники и учебные пособия, иная учебная литература. Также имеется возможность предоставления услуг ассистента, оказывающего обучающимся с ограниченными возможностями здоровья необходимую техническую помощь, в том числе услуг сурдопереводчиков и тифлосурдопереводчиков.

Получение доступного и качественного высшего образования лицами с ограниченными возможностями здоровья обеспечено путем создания в Институте комплекса необходимых условий обучения для данной категории обучающихся. Информация о специальных условиях, созданных для обучающихся с ограниченными возможностями здоровья, размещена на сайте Института.

Для обучения инвалидов и лиц с ОВЗ, имеющих нарушения опорно-двигательного аппарата обеспечиваются и совершенствуются материально-технические условия беспрепятственного доступа в учебные помещения, туалетные, другие помещения, условия их пребывания в указанных помещениях (наличие лифта, пандусов, поручней, расширенных дверных проемов и др.).

Для адаптации к восприятию обучающимися инвалидами и лицами с ОВЗ с нарушенным слухом справочного, учебного материала, предусмотренного образовательной программой по выбранным направлениям подготовки, обеспечиваются следующие условия: для лучшей ориентации в аудитории, применяются сигналы, оповещающие о начале и конце занятия (слово «звонок» пишется на доске); внимание слабослышащего обучающегося привлекается педагогом жестом (на плечо кладется рука, осуществляется нерезкое похлопывание);разговаривая с обучающимся, педагог смотрит на него, говорит ясно, короткими предложениями, обеспечивая возможность чтения по губам.

Компенсация затруднений речевого и интеллектуального развития слабослышащих инвалидов и лиц с ОВЗ проводится за счет: использования схем, диаграмм, рисунков, компьютерных презентаций с гиперссылками, комментирующими отдельные компоненты изображения; регулярного применения упражнений на графическое выделение существенных признаков предметов и явлений; обеспечения возможности для обучающегося получить адресную консультацию по электронной почте по мере необходимости.

Для адаптации к восприятию инвалидами и лицами с ОВЗ с нарушениями зрения справочного, учебного, просветительского материала, предусмотренного образовательной программой Института по выбранной специальности, обеспечиваются следующие условия: ведется адаптация официального сайта в сети Интернет с учетом особых потребностей инвалидов по зрению, обеспечивается наличие крупношрифтовой справочной информации о расписании учебных занятий; в начале учебного года обучающиеся несколько раз проводятся по зданию Института для запоминания месторасположения кабинетов, помещений, которыми они будут пользоваться; педагог, его собеседники, присутствующие представляются обучающимся, каждый раз называется тот, к кому педагог обращается; действия, жесты, перемещения педагога коротко и ясно комментируются; печатная информация предоставляется крупным шрифтом (от 18 пунктов), тотально озвучивается; обеспечивается необходимый уровень освещенности помещений; предоставляется возможность использовать компьютеры во время занятий и право записи объяснения на диктофон (по желанию обучающегося).

Форма проведения текущей и промежуточной аттестации для обучающихся с ОВЗ определяется преподавателем в соответствии с учебным планом. При необходимости обучающемуся с ОВЗ с учетом его индивидуальных психофизических особенностей дается возможность пройти промежуточную аттестацию устно, письменно на бумаге, письменно на компьютере, в форме тестирования и т.п., либо предоставляется дополнительное время для подготовки ответа.

#### **11. ПЕРЕЧЕНЬ ИНФОРМАЦИОННЫХ ТЕХНОЛОГИЙ, ИСПОЛЬЗУЕМЫХ ПРИ ОСУЩЕСТВЛЕНИИ ОБРАЗОВАТЕЛЬНОГО ПРОЦЕССА ПО ДИСЦИПЛИНЕ**  (МОДУЛЮ), ВКЛЮЧАЯ ПЕРЕЧЕНЬ ПРОГРАММНОГО ОБЕСПЕЧЕНИЯ **ИНФОРМАЦИОННЫХ СПРАВОЧНЫХ СИСТЕМ.**

При проведении лекционных занятий по дисциплине преподаватель использует аудиовизуальные, компьютерные и мультимедийные средства обучения Института, а также демонстрационные (презентации) и наглядно-иллюстрационные (в том числе раздаточные) материалы.

Практические занятия по данной дисциплине проводятся с использованием компьютерного и мультимедийного оборудования Института, при необходимости – с привлечением полезных Интернет-ресурсов и пакетов прикладных программ.

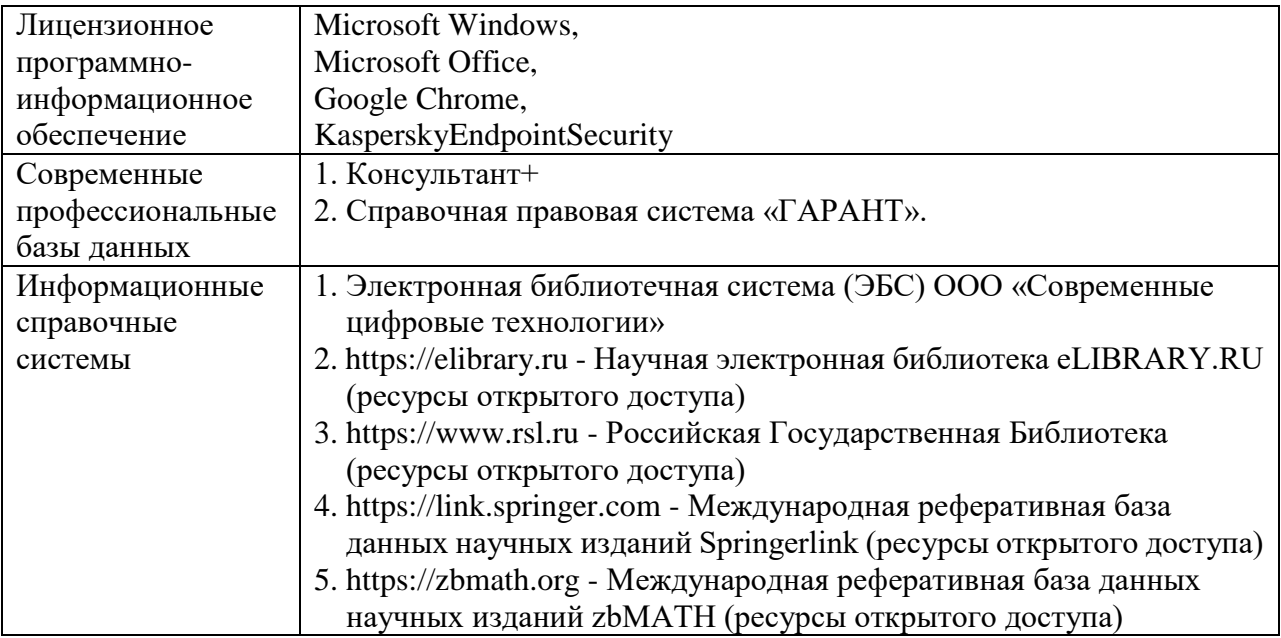

#### **12. ПЕРЕЧЕНЬ УЧЕБНЫХ АУДИТОРИЙ И ОБОРУДОВАНИЯ,ИСПОЛЬЗУЕМЫХ ДЛЯ ПРОВЕДЕНИЯ УЧЕБНЫХ ЗАНЯТИЙ ПОДИСЦИПЛИНЕ (МОДУЛЮ).**

Учебные занятия по дисциплине проводятся в специализированной аудитории, оборудованной ПК, с возможностями показа презентаций. В процессе чтения лекций, проведения семинарских и практических занятий используются наглядные пособия, комплект слайдов, видеороликов.

Применение ТСО (аудио- и видеотехники, мультимедийных средств) обеспечивает максимальную наглядность, позволяет одновременно тренировать различные виды речевой деятельности, помогает корректировать речевые навыки, способствует развитию слуховой и зрительной памяти, а также усвоению и запоминанию

образцов правильной речи, совершенствованию речевых навыков.

## *Перечень оборудованных учебных аудиторий и специальных помещений*

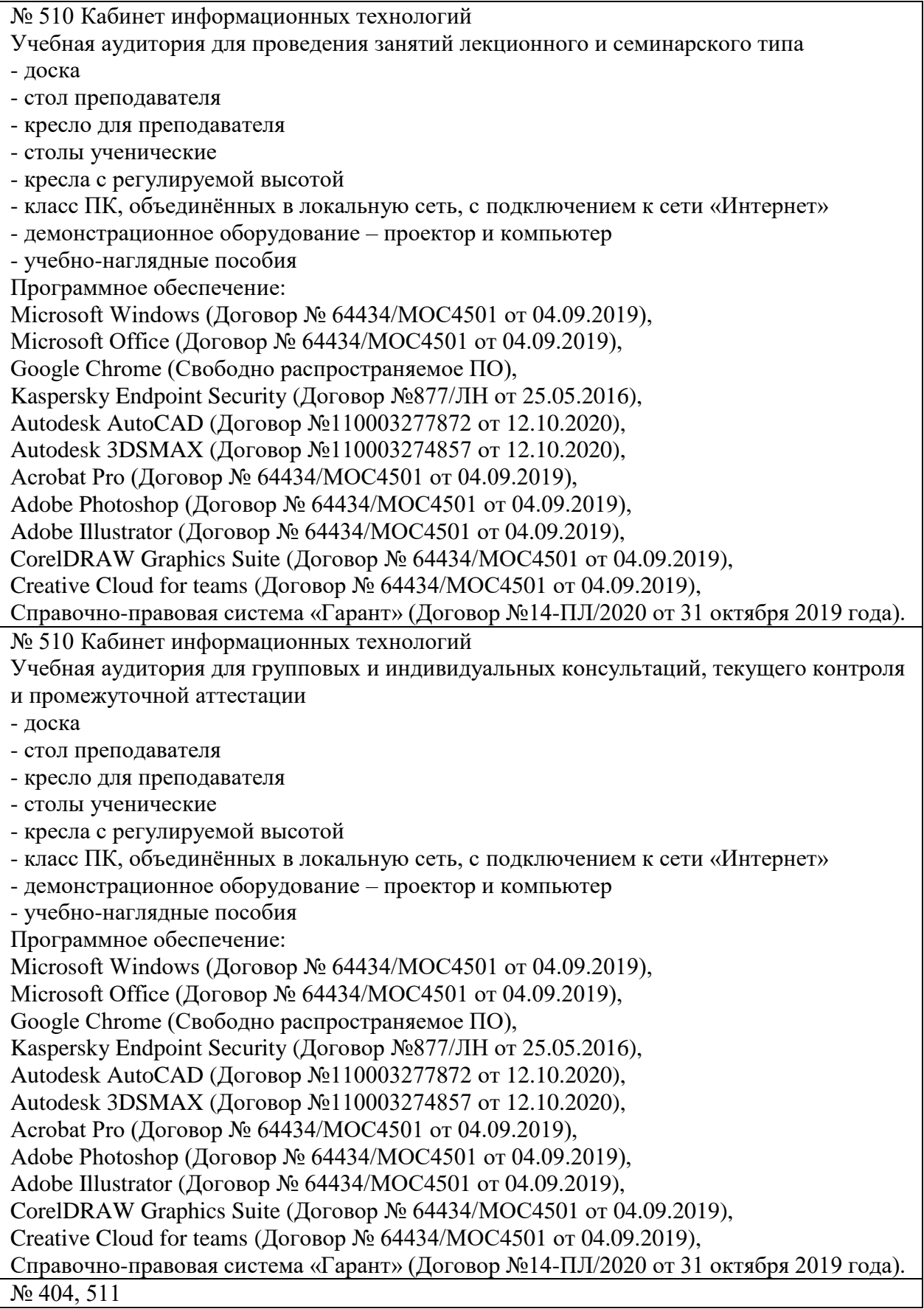

Помещения для самостоятельной работы - комплекты учебной мебели - компьютерная техника с подключением к сети «Интернет» и доступом в электронную информационно-образовательную среду Программное обеспечение: Microsoft Windows (Договор № 64434/МОС4501 от 04.09.2019), Microsoft Office (Договор № 64434/МОС4501 от 04.09.2019), Google Chrome (Свободно распространяемое ПО), Kaspersky Endpoint Security (Договор №877/ЛН от 25.05.2016), Справочно-правовая система «Гарант» (Договор №14-ПЛ/2020 от 31 октября 2019 года). N<sub>o</sub> 404 Библиотека, читальный зал с выходом в сеть Интернет - комплекты учебной мебели; - компьютерная техника с подключением к сети «Интернет», доступом в электронную информационно-образовательную среду и электронно-библиотечную систему. Программное обеспечение: Microsoft Windows (Договор № 64434/МОС4501 от 04.09.2019), Microsoft Office (Договор № 64434/МОС4501 от 04.09.2019), Google Chrome (Свободно распространяемое ПО), Kaspersky Endpoint Security (Договор №877/ЛН от 25.05.2016), Справочно-правовая система «Гарант» (Договор №14-ПЛ/2020 от 31 октября 2019 года). N<sub>o</sub> 401 Актовый зал для проведения научно-студенческих конференций и мероприятий - специализированные кресла для актовых залов - сцена - трибуна - экран - технические средства, служащие для представления информации большой аудитории - компьютер - демонстрационное оборудование и аудиосистема - микрофоны Программное обеспечение: Microsoft Windows (Договор № 64434/МОС4501 от 04.09.2019), Microsoft Office (Договор № 64434/МОС4501 от 04.09.2019), Google Chrome (Свободно распространяемое ПО), Kaspersky Endpoint Security (Договор №877/ЛН от 25.05.2016). № 515 Помещение для хранения и профилактического обслуживания учебного оборудования - стеллажи - учебное оборудование

### **Разработчик: Шаркова И.В.**